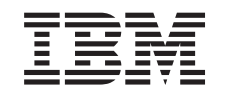

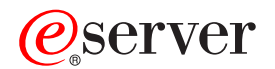

**iSeries**

**IBM SecureWay: iSeries 400<sup>®</sup> とインターネット** 

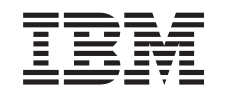

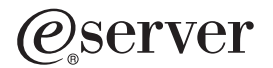

**iSeries**

**IBM SecureWay: iSeries 400<sup>®</sup> とインターネット** 

**© Copyright International Business Machines Corporation 1999, 2000. All rights reserved.**

# 目次

 $\bar{\mathbb{I}}$ 

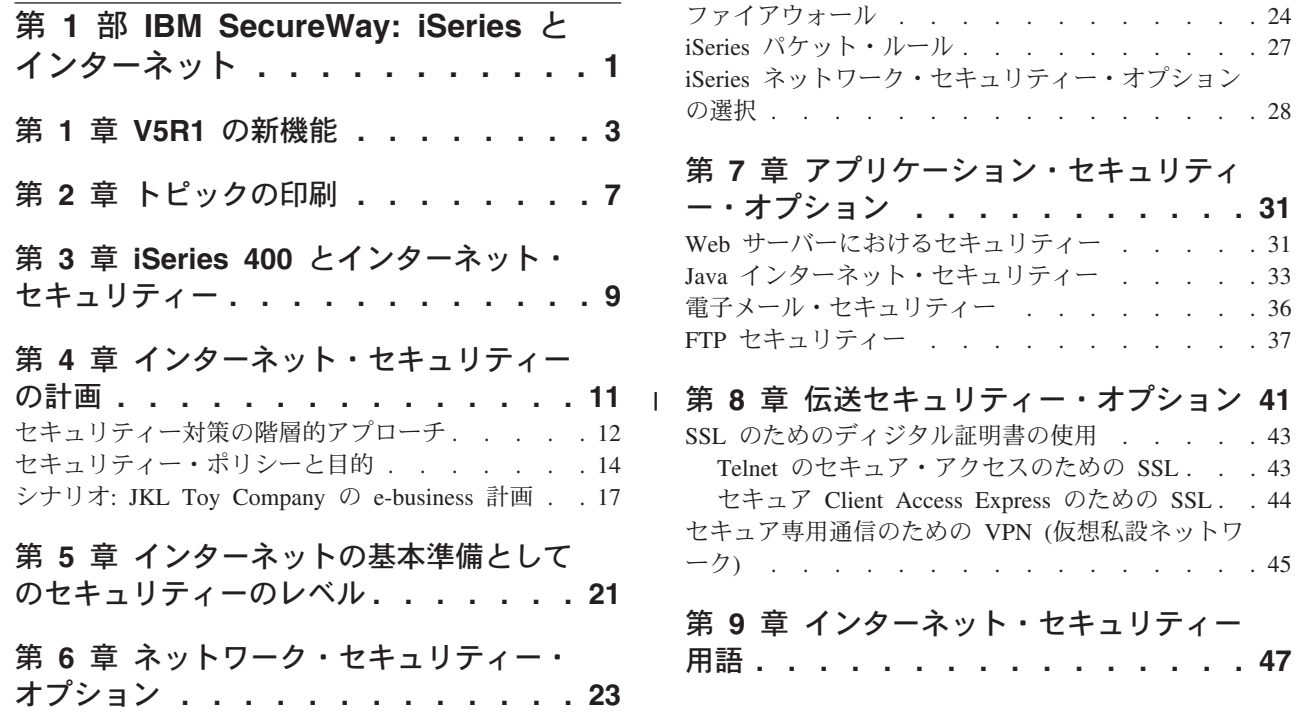

## <span id="page-6-0"></span>第 1 部 IBM SecureWay: iSeries とインターネット

LAN からインターネットヘアクセスすることは、ネットワークの発展における重要 なステップであり、セキュリティー要件の再検討が必要になります。幸いにも、 iSeries 400 には、統合ソフトウェア・ソリューションとセキュリティー・アーキテ クチャーが組み込まれており、潜在的なインターネット・セキュリティーの抜け穴 と侵入者に対する強力な防護機能を構築することが可能です。 iSeries のセキュリテ ィー・オファリングを適切に使用することで、顧客、従業員、およびビジネス・パ ートナーは、ビジネスを行うために必要な情報をセキュリティー機能のある環境で 手に入れることができます。

この資料をご覧になれば、すでに分かっているセキュリティーの脅威について、ま たそのリスクが自分のインターネットおよび e-business の目標とどうかかわるかに ついて知ることができます。また、iSeries が備えている、それらのリスクに対処す るためのさまざまなセキュリティー・オプションを使用するにあたって、そのリス クと利点を比較検討する方法も学習します。そして、自分のビジネスの必要性に合 うネットワーク・セキュリティー計画を開発するためには、ここでの情報をどう使 用すればよいのかが分かるようになるでしょう。

> インターネット・セキュリティーのリスクと、システムとリソースを保護するため に使用できる iSeries セキュリティー・ソリューションの詳細については、以下の情 報を検討してください。

- V5R1 の新機能 V5R1 の iSeries インターネット・セキュリティー・オファリングの変更と追加に ついては、この情報を参照してください。
- ・ トピックの印刷 このトピックの Adobe Acrobat 版をアクセスおよび印刷するには、この情報を参 照してください。
- ・ iSeries とインターネット・セキュリティー e-business における iSeries セキュリティーの強みと使用可能な iSeries セキュリ ティー・オファリングに関する一般的な知識については、この情報を参照してく ださい。
- インターネット・セキュリティーの計画 インターネットと e-business のセキュリティー要件をカバーするセキュリティ ー・ポリシーの作成方法については、この情報を参照してください。
- ・ インターネットの基本準備としての iSeries システム・セキュリティーのレベル インターネットに接続する前に準備するシステム・セキュリティーについては、 この情報を参照してください。
- ネットワーク・セキュリティー・オプション 内部リソースを保護するために使用を考慮すべきネットワーク・レベルのセキュ リティー措置については、この情報を参照してください。
- アプリケーション・セキュリティー・オプション 各種の一般的なインターネット・アプリケーションおよびサービスに関する共通 のインターネット・セキュリティー・リスクと、そのリスクを管理するための措 置については、この情報を参照してください。

 $\begin{array}{c} \hline \end{array}$ 

 $\mathsf{I}$ 

 $\overline{1}$ 

 $\mathbf{I}$ 

 $\mathbf{I}$ 

 $\overline{1}$ 

 $\mathbf{I}$ 

#### • 伝送セキュリティー・オプション

インターネットなど、信頼性に欠けるネットワーク上で送信されるデータを保護 するために実装可能なセキュリティー措置については、この情報を参照してくだ さい。 Secure Sockets Layer (SSL)、 Client Access Express、および VPN (仮想私 設ネットワーク)接続を使用するセキュリティー措置については、より詳しく説 明されています。

- ・ iSeries インターネット・セキュリティー・オプション インターネットの使用法と e-business の計画に基づいてシステムとリソースを保 護するオファリングを選択する際に、ここでの iSeries セキュリティー・オプシ ョンについての簡潔なディスカッションを役立ててください。
- 注: セキュリティーおよびインターネット関連の用語で疑問が生じた場合は、必要 に応じて一般的なセキュリティー用語の説明を参照してください。

## <span id="page-8-0"></span>**| 第 1 章 V5R1 の新機能**

 $\mathbf{I}$ 

 $\overline{1}$ 

 $\mathbf{I}$ 

 $\mathbf{I}$ 

 $\mathbf{I}$ 

 $\mathsf{I}$ 

 $\mathbf{I}$ 

 $\mathbf{I}$ 

T

 $\mathbf{I}$ 

 $\mathbf{I}$ 

 $\mathbf{I}$ 

 $\mathbf{I}$ 

 $\mathbf{I}$ 

 $\mathbf{I}$ 

 $\mathbf{I}$ 

 $\overline{1}$ 

 $\mathbf{I}$ 

 $\mathsf{I}$ 

 $\mathbf{I}$ 

 $\mathbf{I}$  $\overline{1}$ 

 $\overline{1}$ 

 $\mathbf{I}$ 

 $\overline{1}$ 

T

 $\mathbf{I}$ 

 $\mathbf{I}$ 

 $\mathbf{I}$ 

 $\mathbf{I}$ 

 $\overline{\phantom{a}}$ 

 $\overline{1}$ 

 $\mathbf{I}$ 

 $\mathbf{I}$ 

 $\overline{1}$ 

 $\overline{1}$ 

 $\mathbf{I}$ 

 $\overline{1}$ 

V5R1 では、iSeries 400 のセキュリティー・オファリングに多くの改善および追加 が行われました。以下のリストは、一部の比較的重要なセキュリティー機能強化に ついて説明しています。

• ディジタル証明書マネージャー (DCM) の機能強化

DCM を使用して、保全性を確保しオブジェクトの起点を証明するために、ディ ジタルでのオブジェクトの署名に使用する証明書を作成および管理できるように なりました。また、これに対応する署名の検証証明書も作成および管理すること ができます。ユーザーはこれを使用して、署名されたオブジェクトの署名を認証 し、オブジェクト内のデータが変更されないようにして、オブジェクトの起点証 明を検証できるようにすることができます。また、DCM または適切な API を使 用して、オブジェクトに署名したり、オブジェクトの署名を検証したりすること ができます。

• ディジタルに署名されたオペレーティング・システム

V5R1 から、OS/400 と IBM LPP は IBM によってディジタルに署名されます。 ユーザーは、IBM からのプログラムが、IBM が署名してから変更されていない ことを検証することができます。ディジタル署名の検証は、復元時、または CHKOBJITG コマンドの実行によって行われます。 API を使用して、顧客および ビジネス・パートナーがアプリケーションをディジタルに署名し、検証すること もできます。

- 新規ユーザー・プロファイル・パスワード規則 (QPWDLVL 2 および 3) ユーザー・プロファイルのパスワード長が長くなり、 1 文字から 128 文字まで 指定できるようになりました。パスワードには大文字小文字の区別があり、組み 込みブランクが許可されます。たとえば "This is my New Password" のようにな ります。末尾ブランクは除去されます。パスワードをすべてブランクにすること はできません。
- ユーザー・プロファイル・パスワードの機能強化 新規のシステム値 OPWDLVL を使用して、システムのパスワード・レベルを制 御する 4 つのオプションのうちの 1 つを設定することができます。
	- PWDLVL 0 この設定では、10 バイト長のパスワードを指定でき、また、ネ ットサーバーのパスワードを保存することができます。これがデフォルトの設 定です。
	- PWDLVL 1 この設定では、10 バイト長のパスワードを指定でき、ネットサ ーバーのパスワードは除去されます。
	- PWDLVL 2 この設定では、128 文字長のパスワードを指定でき、旧パスワ ードと新規パスワードの両方のフォーマットに準拠するパスワードを保存しま す。
	- PWDLVL 3 この設定では、128 文字長のパスワードを指定でき、旧パスワ ードのフォーマットは除去します。
- より安全な鍵の記憶域のための IBM 4758-023 PCI 暗号化コプロセッサー・サ ポート

ユーザーのシステムに IBM 4758-023 PCI 暗号化コプロセッサーがインストール されている場合は、これを使用して、ディジタル証明書鍵をより安全に保管する

ことができます。 DCM を使用して証明書を作成したり更新したりするときは、 コプロセッサーに直接鍵を保管することも、コプロセッサーのマスター・キーを 使用して秘密鍵を暗号化し、特殊な鍵ストア・ファイルに保管することもできま す。また、コプロセッサーを鍵の記憶域として使用すると、SSL 対応のアプリケ ーションで Secure Sockets Laver (SSL) のパフォーマンスを改善することができ ます。これは、SSL のハンドシェークの際、コプロセッサーが秘密鍵の暗号化解 除タスクを処理するためです。複数の 4758 カードにわたって SSL ハンドシェ ーク処理のロード・バランシングを実行することもできます。

• VPN (仮想私設ネットワーク)証明書サポート

 $\overline{1}$ 

 $\mathbf{I}$ 

 $\overline{1}$ 

 $\mathbf{I}$  $\mathbf{I}$ 

 $\mathbf{I}$ 

 $\mathbf{I}$ 

 $\overline{\phantom{a}}$ 

 $\mathbf{I}$ 

 $\mathbf{I}$ 

 $\mathbf{I}$ 

 $\overline{1}$ 

 $\mathbf{I}$ 

 $\mathbf{I}$ 

 $\mathbf{I}$ 

 $\overline{1}$ 

 $\mathbf{I}$ 

 $\mathbf{I}$ 

 $\mathbf{I}$ 

 $\overline{\phantom{a}}$ 

V5R1 より前には、VPN Internet Key Exchange (IKE) サーバーは、事前に共有さ れた鍵を使用した場合にのみ、お互いを認証することができました。 VPN のも う一方のエンドポイントの管理者にこの鍵を手動で通信しなければならないた め、事前に共有された鍵の使用はあまり安全ではありません。つまり、鍵の通信 処理中に、鍵が他人の目に触れる可能性があります。 V5R1 では、事前に共有さ れた鍵を使用する代わりにディジタル証明書を使用してエンドポイントを認証す ることにより、このリスクを避けることができます。 IKE サーバーが動的な VPN 接続を確立するために使用する証明書を、ディジタル証明書マネージャー (DCM) を使用して管理することができます。

• Secure Sockets Layer (SSL) 対応アプリケーションの改善

V5R1 では SSL に多数の機能強化が行われました。セキュア通信セッションで SSL を使用するように iSeries ファイル転送プロトコル (FTP) サーバーを構成で きるようになりました。また、クライアント認証にディジタル証明書を使用する ように FTP サーバーを構成することもできます。さらに、V5R1 では、 OS/400 が 128 ビットの AES 暗号のサポートを提供します。 AES は、DES アルゴリズ ムに替わる新規の高速暗号化アルゴリズムです。

- シンプル・メール転送プロトコル (SMTP) の機能強化 SMTP は、件名、送信者、および IP アドレスに基づくブラックリスト・サポー トを提供するようになりました。
- インターネット・セットアップ・ウィザード この前のリリースでダウンロード可能ファイルとして需要の多かったインターネ ット・セットアップ・ウィザードが、オペレーション・ナビゲーター内で直接使 用できるようになりました。このウィザードを使用して、iSeries システムのイン ターネット接続を構成し、自動的に生成されるフィルター規則で保護することが できます。
- プログラム作成データの保存機能の強化

V5R1 またはそれ以降の iSeries システムについて作成されるプログラムには、必 要に応じて復元時にプログラムの再作成ができるようにする情報が含まれていま す。プログラムの再作成に必要な情報は、プログラム識別情報が除去されてもプ ログラムと一緒に残ります。プログラムの復元時にプログラム妥当性検査エラー があると判別された場合、プログラム妥当性検査エラーを訂正するために、プロ グラムが再作成されます。復元時にプログラムを再作成する処置は、V5R1 iSeries での新しい機能ではありません。前のリリースでは、復元時にプログラム妥当性 検査エラーが発生すると、可能であれば (復元されるプログラムにプログラム識 別情報が存在していれば) プログラムが再作成されました。 iSeries V5R1 以降の プログラムで違うのは、プログラム識別情報がプログラムから除去されていて も、プログラムの再作成に必要な情報が残るという点です。こうして、V5R1 以

降のプログラムでは、復元中に妥当性検査で障害が検出されると再作成が行わ れ、妥当性検査で障害をもたらした変更は除去されます。

 $\mathbb T$ 

 $\bar{\Gamma}$ 

## 第 2 章 トピックの印刷

<span id="page-12-0"></span>|

この文書の PDF 版を参照用または印刷用にダウンロードし、表示することができ ます。 PDF ファイルを表示したり印刷したりするには、Adobe(R) Acrobat(R)

Reader が必要です。これは、[Adobe Web](http://www.adobe.com/prodindex/acrobat/readstep.html) サイト → から、ダウンロードできま す。

PDF 版をダウンロードし、表示するには、『[IBM SecureWay: iSeries](rzaj4000.pdf) とインターネ ット』(約 679 KB、62 ページ) を選択します。

表示用または印刷用の PDF ファイルをワークステーションに保存するには、次の ようにします。

- 1. ブラウザーで PDF を開く (上記のリンクをクリックする)。
- 2. ブラウザーのメニューから「ファイル」をクリックする。
- 3. 「名前を付けて保存」をクリックする。
- 4. PDF を保存したいディレクトリーに進む。
- 5. 「保存」をクリックする。

## <span id="page-14-0"></span>第 3 章 iSeries 400 とインターネット・セキュリティー

システムをインターネットへ接続するためのオプションを模索する iSeries 400 所有 者がよく出す最初の質問は、「インターネットをビジネス目的でどのように使用す ればよいのでしょうか」というものです。 2 番目の質問は、「セキュリティーとイ ンターネットについてどのようなことを知っておかなければならないのでしょう か」というものです。この資料の主題は、この 2 番目の質問への解答を見付けられ るようにすることにあります。

「セキュリティーとインターネットについて知っておくべきことは何でしょうか」 という質問に対する答えは、インターネットをどのように利用したいのかによって 異なります。インターネットに関連するセキュリティー問題は重要です。取り組ま なければならない課題は、インターネットをどう利用するつもりなのかによって異 なってきます。インターネットに乗り出す最初の試みは、内部ネットワークのユー ザーに Web とインターネット電子メールへのアクセスを許可することです。ま た、あるサイトから別のサイトに機密性の高い情報を転送する機能も必要かもしれ ません。当然、インターネットを e-commerce に使用する計画を立てたり、自社と ビジネス・パートナーやサービス提供元との間でエクストラネットを構築したりす ることもありうるでしょう。

インターネットにどっぷりとつかる前に、何をしたいのか、どのように実行したい のか、について考えておかなければなりません。インターネットの利用とインター ネットのセキュリティーに関して決定を下すのは、複雑な作業です。『シナリオ: JKL Toy Company の e-business 計画』のページを検討すれば、インターネットの 使用法に関し独自の計画を策定するのに役立つでしょう。(注: セキュリティーおよ びインターネット関連の用語で疑問が生じた場合は、必要に応じて一般的なセキュ リティー用語を参照してください。)

インターネットを e-business でどのように使用したいのかが明確になり、セキュリ ティー問題と利用可能なセキュリティー・ツール、機能、オファリングが明確にな れば、セキュリティー・ポリシーと目的を開発することができます。セキュリティ ー・ポリシーの開発過程で行う選択には、多くの要因が影響します。組織をインタ ーネットにまで拡張するとき、セキュリティー・ポリシーは、システムとリソース を保護するための重要な礎石になります。

#### iSeries 400 システム・セキュリティーの特性

インターネット上でシステムを保護するための各種の特別なセキュリティー・オフ ァリングのほか、 iSeries 400 は、以下のような非常に強力なシステム・セキュリテ イー特性を持っています。

- 他のシステムに追加導入されたセキュリティー・ソフトウェア・パッケージと比 較して、抜け道を見つけることがきわめて困難な統合化セキュリティー。
- ウィルスの作成と伝搬が技術的に困難となるオブジェクト・ベースのアーキテク チャー。 iSeries では、ファイルをプログラムであるかのように見せかけたり、 プログラムから別のプログラムを変更することはできません。 iSeries の統合機 能では、オブジェクトにアクセスするには、システム提供のインターフェースを

使用する必要があります。システム内でオブジェクトのアドレスを直接使用して それにアクセスすることはできません。オフセットを取り、それをポインターに したり、ポインターを「製造する」ことはできません。他のシステム・アーキテ クチャーの場合、ポインター操作はハッカーがよく使用する技法です。

• 特定の要件を満たすようなシステム・セキュリティーをセットアップ可能にする

柔軟性。 Technical Studio にある Security Advisor は、セキュリティーの ニーズに応じたセキュリティーの推奨事項を判別するのに役立ちます。

#### iSeries 拡張セキュリティー・オファリング

iSeries は、インターネット接続時のシステム・セキュリティーを強化するために、 特定のセキュリティー・オファリングをいくつか提供しています。インターネット の利用方法によりますが、以下の諸機能を利用することができます。

- VPN (仮想私設ネットワーク) とは、企業の専用イントラネットを、インターネッ トのような公衆ネットワークに拡張したものです。 VPN を使用すると、基本的 には私用の「トンネル」を公衆ネットワーク上に作成することで、安全な私用接 続を確立することができます。 VPN は、オペレーション・ナビゲーター・イン ターフェースから利用可能な OS/400 の統合機能です。
- パケット・ルール は、オペレーション・ナビゲーター・インターフェースから利 用可能な OS/400 の統合機能です。この機能により、IP パケット・フィルターと ネットワーク・アドレス変換 (NAT) 規則を構成して、 iSeries システムに出入り する TCP/IP のトラフィックの流れを制御することができます。
- Secure Sockets Layer (SSL) のアプリケーション通信セキュリティーでは、SSL を使用してサーバー・アプリケーションとそのクライアントとの間で安全な接続 を確立するようにアプリケーションを構成することができます。 SSL は本来、 安全な Web ブラウザーとサーバー・アプリケーションのために開発されたもの ですが、他のアプリケーションでも使用することができます。 IBM HTTP Server for iSeries、Client Access Express、ファイル転送プロトコル (FTP)、および Telnet など、現在では多くの iSeries サーバー・アプリケーションで SSL が利用 可能です。

インターネットをどのように使用したいのかが明確になり、セキュリティー問題と 利用可能なセキュリティー・ツール、機能、オファリングが明確になれば、セキュ リティー・ポリシーと目的を開発する準備が整ったことになります。セキュリティ ー・ポリシーの開発過程で行う選択には、多くの要因が影響します。組織をインタ ーネットにまで拡張するとき、セキュリティー・ポリシーは、システム保護を行う ための重要な礎石になります。

- 注: ビジネス目的でインターネットを始める方法の詳細は、以下のオンラインによ る Information Center トピック、および IBM レッドブックを参照してくださ  $\mathcal{V}^{\lambda}$ 
	- インターネット接続
	- AS/400 Internet Security: Protecting Your AS/400 from HARM on the Internet

 $(SG24-4929)$ 

## <span id="page-16-0"></span>第4章 インターネット・セキュリティーの計画

インターネット使用計画を作成するときは、インターネット・セキュリティーのニ ーズを注意深く計画しなければなりません。インターネット使用計画に関する詳細 な情報を収集し、内部ネットワーク構成を文書化しなければなりません。この情報 収集の結果に基づいて、セキュリティーのニーズを正確に評価することができま す。

たとえば、以下のような項目を文書化および記述してください。

- 現在のネットワーク構成。
- DNS および電子メールのサーバー構成情報。
- インターネット・サービス・プロバイダー (ISP) への接続。
- インターネットで利用したいサービス内容。
- インターネット・ユーザーに提供したいサービス内容。

セキュリティーがリスクにさらされる場所、およびこれらのセキュリティー・リス クを最小限に抑えるのに必要なセキュリティー措置を決定するのに、この種の情報 を文書化することが役立ちます。

たとえば、特殊な研究所にあるホストに Telnet を使ってアクセスすることを内部ユ ーザーに許可するとします。内部ユーザーは、会社の新製品開発に役立つこのサー ビスが必要です。ただし、インターネットを流れる無保護の機密データが気になる ところです。もし競合他社がこのデータを入手して、それを利用しようとしたな ら、自分の会社は財政危機に見舞われることにもなりかねません。使用目的 (Telnet) とそれに伴うリスク(機密情報の露出)が確認できたならば、この用涂でのデータ機 密性を得るために、他に講じるべきセキュリティー措置を決定します (Secure Sockets Layer (SSL) の使用可能性)。

インターネット使用計画とセキュリティー計画を作成するときは、以下のトピック を検討すると有効です。

- セキュリティー対策の階層的アプローチでは、包括的なセキュリティー計画を作 成するときに伴う問題に関して情報を示しています。
- セキュリティー・ポリシーと目的では、包括的なセキュリティー計画を作成する ときに伴う問題の理解に役立つ情報を示しています。
- シナリオ: JKL Tov Company の e-business 計画では、参考にすることがで きる、典型的な会社におけるインターネット使用法とセキュリティー計画につい て、現実的なモデルを示しています。

ただし、この製品を使用していなくても、IBM Firewall for AS/400 の計画ワークシ ートを利用して計画を文書化することは有益です。このワークシートは、セキュリ ティー・ニーズを評価するのに役立つばかりでなく、インターネット使用計画と内 部ネットワーク構成に関する重要かつ詳細な情報を集めるのに役立ちます。これら のワークシートは、V4R5 iSeries Information Center のトピック『ファイアウォール

: 入門』マン からアクセスすることができます。ファイアウォール製品使用の有無 にかかわらず、インターネット・セキュリティー戦略を計画するには、この種のデ ータを集める必要があります。

### <span id="page-17-0"></span>セキュリティー対策の階層的アプローチ

セキュリティー・ポリシーでは、保護したいものと、システム・ユーザーに期待す るものを定義しています。セキュリティー・ポリシーは、新規アプリケーションを 設計したり、現行のネットワークを拡張する場合に、セキュリティー計画の基盤を 提供します。セキュリティー・ポリシーには、機密情報の保護や重要なパスワード の作成など、ユーザーが行わなければならない作業が記述されます。

注: 内部ネットワークへのリスクを最小限にするためのセキュリティー・ポリシー を組織のために作成し、実施しなければなりません。 iSeries 400 固有のセキュ リティー機能を適切に構成すれば、多くのリスクを最小限に押さえることがで きます。ただし、iSeries をインターネットに接続する場合は、内部ネットワー クの安全性を保証するためのセキュリティー措置をさらに講じる必要がありま す。

ビジネス活動を推進するためにインターネット・アクセスを使用すると、多くのリ スクが伴います。セキュリティー・ポリシーを作成する場合は常に、サービスの提 供と、機能やデータへのアクセス制御との間でバランスをとらなければなりませ ん。ネットワーク化されたコンピューターでは、セキュリティーはより難しくなり ます。通信チャネル自体がアタックにさらされるからです。

どのような種類のアタックに対して弱点があるかは、インターネット・サービスに よって異なります。したがって、使用あるいは提供しようと考えているサービスご とに、それによって生じるリスクを理解しておくことが重要になります。さらに、 潜在的なセキュリティー・リスクを理解しておけば、セキュリティーの目的も明確 に決定できます。

インターネットは、インターネット通信のセキュリティーに脅威を与えるさまざま な人たちの根城になります。以下のリストは、遭遇する可能性のある典型的なセキ ュリティー・リスクをいくつか解説したものです。

- 受動的なアタック: 受動的なアタックでは、アタッカーは機密事項を知ろうとし て、単にネットワークのトラフィックを監視するだけです。そのようなアタック は、ネットワーク・ベース (通信リンクをトレースする) か、システム・ベース (こっそりとデータを奪ってしまうトロイの木馬プログラムで、システム・コンポ ーネントを置き換える) のいずれかです。受動的なアタックは、最も検出しにく いものです。したがって、インターネットでは、送信内容はすべて盗聴されうる と考えておかなければなりません。
- · 能動的なアタック: 能動的なアタックでは、アタッカーは防御の突破とネットワ ーク・システム内への侵入を試みます。能動的なアタックには、以下のようない くつもの種類があります。
	- システム・アクセス試行では、アタッカーはセキュリティーの抜け穴を探し、 クライアントまたはサーバーのシステムへのアクセスを得て、それを制御しま す。
	- スプーフィング・アタックでは、アタッカーがトラステッド・システムになり すまして防御を突破したり、ユーザーが自分に機密情報を送信するよう促した りします。
	- サービス妨害攻撃では、アタッカーは、トラフィックの宛先変更を行ったり、 ジャンク・データをシステムに送信し続けたりして、オペレーションに干渉し たり、シャットダウンさせようとします。

- 暗号アタックでは、アタッカーは、パスワードを推測したり、それを盗もうと します。または、特殊なツールを使って暗号化されたデータの暗号を解除しよ うとします。

#### 多重階層による防御

インターネット上の潜在的なセキュリティー・リスクはさまざまなレベルで発生し うるため、これらのリスクに対しては多重階層による防御が可能なセキュリティー 措置を講じる必要があります。通常、インターネットに接続するときは、侵入行為 やサービス妨害攻撃が発生しても、珍しいことではありません。むしろ、セキュリ ティー問題は発生して当然、と考えるべきです。したがって、最良の防御とは、十 分に計画され、事前の対策を講じた先制攻撃を仕掛けることにほかなりません。イ ンターネット・セキュリティーの戦略を立てるときに階層的なアプローチを使用す れば、アタッカーがある層を突破しても、その次の層で阻止されることが保証され ます。

セキュリティー戦略では、以下に示す従来のネットワーク・コンピューティング・ モデルの各層にわたって保護が可能な措置を講じることが必要です。一般に、最も 基本的な層 (システム・レベル・セキュリティー) から、最も複雑な層 (トランザク ション・レベル・セキュリティー)までの計画を立てます。

#### システム・レベル・セキュリティー

システム・セキュリティーの措置は、インターネット関連のセキュ リティー問題に対する最終防御ラインを表します。したがって、イ ンターネット・セキュリティー戦略全般における第一歩は、iSeries 基本システム・セキュリティー設定を適切に構成することになりま す。

#### ネットワーク・レベル・セキュリティー

ネットワーク・セキュリティーの措置は、iSeries および他のネット ワーク・システムへのアクセスを制御します。ネットワークをイン ターネットへ接続するときは、適切なネットワーク・レベル・セキ ュリティーの措置を講じて、無許可アクセスや侵入者から内部のネ ットワーク・リソースを保護することが必要です。ファイアウォー ルは、ネットワーク・セキュリティーを可能にする最も代表的な手 段です。インターネット・サービス・プロバイダー (ISP) は、ネッ トワーク・セキュリティー計画において重要な役割を果たすことが 可能であり、また義務でもあります。ネットワーク・セキュリティ ー計画では、ISP ルーター接続やパブリック DNS 対策に関する規 則のふるい分けなど、ISP が提供するセキュリティー措置の内容に ついて概要を示すことが必要です。

#### アプリケーション・レベル・セキュリティー

アプリケーション・レベル・セキュリティーの措置では、ユーザー が特定のアプリケーションとどのように対話するかを制御します。 一般に、使用するアプリケーションごとに、セキュリティー設定を 構成することが必要です。一方、インターネットから使用したり、 インターネットに提供するアプリケーションやサービスについて は、セキュリティーのセットアップに特別の配慮をしてください。

このようなアプリケーションやサービスは、ネットワーク・システ ムヘアクセスする方法を模索している無許可ユーザーによって、不 正に使用される危険があります。使用するセキュリティーの措置で は、サーバー側とクライアント側の両方における機密漏れをカバー している必要があります。

<span id="page-19-0"></span>伝送レベル・セキュリティー

伝送レベル・セキュリティーの措置は、ネットワークの内部や相互 間でのデータ通信を保護します。インターネットなど、信頼性に欠 けるネットワークで通信をするときは、出発地点から目的地点まで のトラフィックの流れを制御することができません。トラフィック とそれが運ぶデータは、送信元では制御不能な多数の異なるサーバ 一間を伝達されていきます。アプリケーションが Secure Sockets Layer (SSL) を使用するように構成するなどのセキュリティー措置 を講じない限り、経路指定されたデータは第三者に見られたり、使 われたりする危険があります。伝送レベル・セキュリティーの措置 によって、他のセキュリティー・レベルの境界間を伝達されるデー 夕を保護します。

インターネット全般のセキュリティー・ポリシーを立てるときは、各層に対して個 別にセキュリティー・ポリシーを立ててください。さらに、各戦略が他の戦略との 間でどのように相互作用するかも記述して、ビジネスのための包括的セキュリティ ー・セーフティー・ネットを構築します。

## セキュリティー・ポリシーと目的

#### セキュリティー・ポリシー

使用または提供する各インターネット・サービスは、iSeries システムとそれが接続 されているネットワークにリスクを課します。セキュリティー・ポリシーとは、組 織に所属するコンピューターおよび通信リソースに対する操作に適用される規則の 集まりです。これらの規則は、物理的セキュリティー、人的セキュリティー、管理 セキュリティー、およびネットワーク・セキュリティーなどの領域にわたります。

セキュリティー・ポリシーでは、保護したいものと、システム・ユーザーに期待す るものを定義しています。セキュリティー・ポリシーは、新規アプリケーションを 設計したり、現行のネットワークを拡張する場合に、セキュリティー計画の基盤を 提供します。セキュリティー・ポリシーには、機密情報の保護や重要なパスワード の作成など、ユーザーが行わなければならない作業が記述されます。セキュリティ ー・ポリシーには、セキュリティー措置の効果をモニターする方法も記述しなけれ ばなりません。このようなモニターは、安全防護柵をすり抜けようとする人物がい るかどうかを判別するのに役立ちます。

セキュリティー・ポリシーを開発するには、セキュリティーの目的を明確に定義し なければなりません。セキュリティー・ポリシーを立てたならば、そこに含まれる 規則を実行に移すためのステップを取らなければなりません。これらのステップで は、規則を施行するために、従業員の訓練、必要なソフトウェアおよびハードウェ アの追加が行われます。また、コンピューター環境を変更する場合は、セキュリテ ィー・ポリシーを更新しておかなければなりません。これは、変更によって生じる 新しいリスクに対処することが目的です。 iSeries Information Center のトピック

「基本システム・セキュリティーおよび計画」で JKL Toy Company のセキュリテ ィー・ポリシーの例を参照することができます。

#### セキュリティーの目的

セキュリティー・ポリシーを作成および実行するには、目的を明確にしておかなけ ればなりません。セキュリティーの目的は、以下に示すカテゴリーの 1 つ以上に分 類されます。

#### リソース保護 (Resource protection)

リソース保護により、許可ユーザーしかシステムのオブジェクトに アクセスできないようにします。あらゆる種類のシステム・リソー スを保護できるということが、iSeries の長所の 1 つです。システ ムにアクセス可能なユーザーのさまざまなカテゴリーを注意深く定 義する必要があります。また、セキュリティー・ポリシー作成の一 環として、これらのグループのユーザーにどのようなアクセス権を 与えるかを定義しなければなりません。

#### 認証 (Authentication)

セッションの相手のリソース(人またはマシン)が、実際に当の本 人またはマシンであることを確認または検査すること。堅固な認証 により、偽名を使ってシステムを使用するというセキュリティー・ リスクから保護してくれます。このように偽名を使う場合、送信者 または受信者は、偽の ID を使用してシステムにアクセスします。 従来、システムでは認証にパスワードとユーザー名を使用してきま した。 ディジタル証明書では、さらに安全な認証方法を使用するこ とができると同時に、他にもセキュリティー上の利点があります。 インターネットのような公衆ネットワークにシステムをリンクする 場合は、ユーザー認証が新しい次元を引き受けます。イントラネッ トがインターネットと異なる重要な点は、サインオンするユーザー の身元を信用できることです。したがって、従来のユーザー名とパ スワードによるログオン手続きによる認証よりも、さらに強力な認 証方法の採用を真剣に考えなければなりません。認証されたユーザ ーは、その許可レベルに基づいて、さまざまな種類の権限が認めら れます。

#### 許可 (Authorization)

セッションの相手の人またはコンピューターが、要求を実行する許 可を持っていることを確認すること。許可は、システム・リソース へのアクセス権を持つ、またはシステムにおける操作を実行できる 人またはものを決定するプロセスです。通常、許可は、認証のコン テキスト内で実行されます。

#### 保全性 (Integrity)

着信情報がその送信情報と同一であることを確認すること。保全性 を理解するには、データの保全性とシステムの保全性の概念を理解 しておかなければなりません。

• データ保全性: データが未認証の変更または損傷から保護されて いることです。データ保全性により、許可されていない者が情報 を代行受信したり変更するというセキュリティー・リスクから保

護されます。ネットワーク内に保管されているデータの保護の他 に、信頼性に欠けるソースのデータがシステムに進入してきた場 合に、データ保全性を保証するセキュリティーがさらに必要にな ることもあります。システムに入ってくるデータが公衆ネットワ ークからのものである場合は、以下のようなことを可能にするた めのセキュリティー方式が必要になることがあります。

- データが『監視』されたり解釈されたりするのを防ぎます。通 常、これには暗号化を伴います。
- 伝送が変更されていないことを保証します (データ保全性)。
- 伝送が行われたことを証明します (非拒否)。将来は、登録済み または証明済みメールの電子的な等価物が必要になるかもしれ ません。
- システム保全性: 予期されるパフォーマンスで、システムが一貫 性のある、予期される結果を生み出すことです。iSeries の場合、 システムの保全性は、最も見落とされがちなセキュリティー要素 です。それは、システムの保全性が、iSeries アーキテクチャーの 基本的な部分だからです。たとえば、セキュリティー・レベルを 40 または 50 にしていると、iSeries アーキテクチャーは、アタ ッカーにとって、オペレーティング・システムのプログラムをま ねたり、変更するのがきわめて難しくなります。

#### 非拒否 (Non-repudiation)

非拒否は、トランザクションが発生したこと、あるいはメッセージ を送信または受信したことを証明するものです。トランザクショ ン、メッセージ、およびドキュメントに「署名」するためのディジ タル証明書と公開鍵暗号では、非拒否をサポートしています。送信 側および受信側の両者が、交換が行われたことに同意します。デー 夕上のディジタル署名が、必要な証明を提供します。

#### 機密性 (Confidentiality)

機密情報がプライベートのままで、盗聴者からは守られていること を確認すること。機密性は総合的なデータ・セキュリティーにとっ て重要です。ディジタル証明書と Secure Sockets Layer (SSL) によ るデータの暗号化は、信頼性に欠けるネットワークでデータを転送 する場合に、機密性を確実なものにするのに役立ちます。セキュリ ティー・ポリシーでは、ネットワーク内の情報と、ネットワークか ら出て行く場合の情報に対してどのように機密性を提供するかにつ いて言及していなければなりません。

#### セキュリティー活動の監査 (Auditing security activities)

セキュリティー関連のイベントをモニターして、成功アクセスも不 成功(拒否)アクセスも記録します。成功アクセス・レコードは、 システムで誰が何を行っているかを示します。不成功(拒否)アク セス・レコードは、セキュリティーを破ろうとしたか、あるいはシ ステムへのアクセスに悪戦苦闘しているものがいることを知らせま す。

セキュリティーの目的を理解しておくことは、ネットワーク・セキュリティーのニ ーズと、インターネット・セキュリティーのニーズをすべて盛り込んだセキュリテ ィー・ポリシーを作成するのに役に立ちます。 JKL Toy Company の e-business の シナリオを検討すれば、目的を定義し、セキュリティー・ポリシーを作成するのに 役立ちます。シナリオに登場する会社のインターネット使用法とセキュリティー計 画は、実社会における数多くの実装の代表例です。

### <span id="page-22-0"></span>シナリオ: JKL Toy Company の e-business 計画

このシナリオでは、典型的なビジネスの例として、JKL Toy Company を取り上げま す。同社では、インターネットを使用したビジネス対象の拡張を計画しています。 この会社はフィクションですが、e-business のためのインターネット利用計画やその 結果としてのセキュリティー・ニーズは、実社会におけるさまざまな会社の状況を 代表しています。

JKL Toy Company は、大手ではないが急成長しているおもちゃ製造会社で、縄跳び からたこ、かわいい縫いぐるみのヒョウまでを扱います。この会社の社長にとって は、ビジネスの成長と、成長に伴う重荷を新規に導入した iSeries がいかに軽減して くれるかが関心事です。会計マネージャーの Sharon Jones は、iSeries のシステム管 理とシステム・セキュリティーを任されています。

JKL Toy Company では、内部アプリケーションに関するセキュリティー・ポリシー が、1年以上の間、問題なく運用されています。同社は現在、より効率的に内部情 報を共有するために、イントラネットの構築を計画しています。さらに、ビジネス をさらに推進するために、インターネットの導入も計画しています。これらの目的 には、オンライン・カタログを含むインターネット・マーケティング参入の計画も 含まれます。同時に、インターネットを利用して機密情報をリモート・サイトから 会社のオフィスに送信することも希望しています。また、設計室の従業員に研究開 発の目的でインターネットへのアクセスを許可したいという希望もあります。最終 的には、顧客が同社の Web サイトを利用して直接オンライン購買ができるように したいと考えています。 Sharon は、これらの活動に潜在的に伴う特定のセキュリ ティー・リスクと、そのリスクを最小限にするために必要なセキュリティー措置に 関する報告書を作成しています。 Sharon は、会社のセキュリティー・ポリシーを 更新し、採用が決定したセキュリティー措置を実行に移すときの責任者になる予定 です。

この会社がインターネットへの参入を強化する目的は、以下のとおりです。

- 総合的なマーケティング・キャンペーンの一環として、一般的な企業イメージと その存在感を高める。
- 顧客および販売スタッフにオンラインの製品カタログを提供する。
- 顧客サービスを改善する。

 $\overline{1}$ 

 $\overline{1}$ 

 $\overline{1}$ 

 $\overline{1}$ 

 $\mathsf{I}$ 

 $\overline{1}$ 

• 従業員に電子メールと WWW へのアクセスを提供する。

iSeries システムに強力な基本システム・セキュリティーが備わっているようにした 上で、JKL Toy company ではネットワーク・レベルでの保護を行うためにファイア ウォール製品の購入と使用を決定しました。このファイアウォールは、インターネ ットに関連する多数の潜在的なリスクから、内部のネットワークを遮断してくれま す。以下に、この会社におけるインターネット / ネットワークの構成を図示しま す。

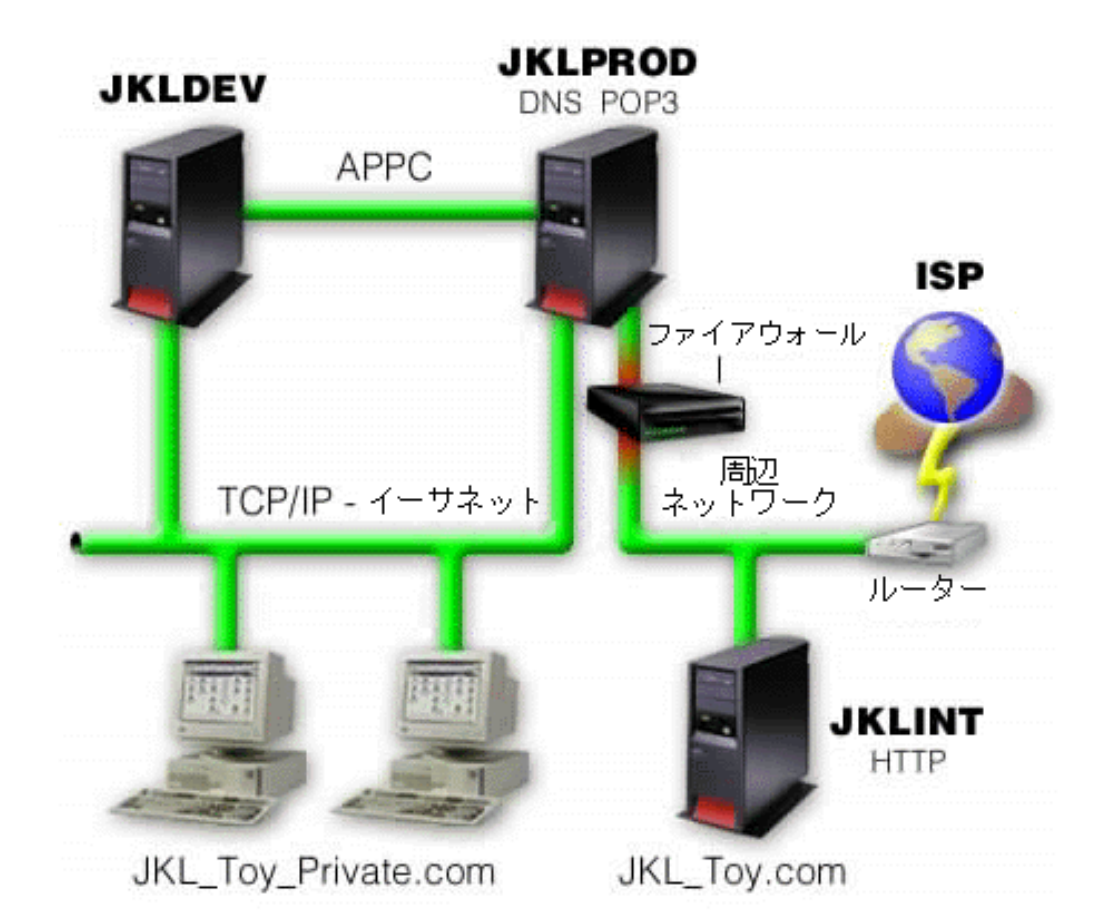

図に示すように、JKL Toy company には、2 つの主要な iSeries システムが存在し ます。 1 つは開発用 (JKLDEV) のシステム、もう 1 つは本番用 (JKLPROD) アプ リケーションのシステムです。これらのシステムはいずれもが、主幹業務のデータ とアプリケーションを扱っています。そのため、これらのシステムでインターネッ ト・アプリケーションを実行することは望ましくありません。そこで、iSeries を新 規に追加し (JKLINT)、インターネット・アプリケーションを実行することにしまし た。

この会社では周辺ネットワーク上に新規システムを配置し、これと社内の主要内部 ネットワークとの間でファイアウォールを使用することにより、自社ネットワーク とインターネットとの適切な分離が保証されています。このように分離することに より、内部システムがさらされるインターネット・リスクを減少させることができ ます。新規の iSeries をインターネット・サーバー専用とすることにより、この会社 では、ネットワーク・セキュリティーの管理をより簡潔なものにしています。

この段階では、新規の iSeries 上で主幹業務のアプリケーションを実行することはあ りません。 e-business 計画のこの段階では、新規システムにより、静的な公衆 Web サイトのみを提供しています。しかし、会社では、サービスの中断やその他可能性 のあるアタックを防止するために、システムや運営する Web サイトを保護するセ キュリティー措置を講じることを希望しています。そこで、強力な基本セキュリテ ィー措置のほかに、パケット・フィルター操作規則と、ネットワーク・アドレス変 換 (NAT) 規則でシステムを保護する予定を立てています。

この会社では、より高度な公衆アプリケーション (e-commerce Web サイトやエクス トラネット・アクセスなど)を開発するにしたがって、より高度なセキュリティー 措置を講じていくことになります。

## <span id="page-26-0"></span>第5章 インターネットの基本準備としてのセキュリティーのレ ベル

システム・セキュリティーの措置は、インターネットの基本セキュリティー問題に 対する最終防御ラインを表します。したがって、インターネット・セキュリティー 戦略全般における第一歩とは、OS/400 の基本セキュリティー設定を適切に構成する ことにあります。以下を実行して、システム・セキュリティーが最小要件を確実に 満たすようにしてください。

- セキュリティー・レベル (QSECURITY システム値) を 50 に設定します。セキ ュリティー・レベル 50 では、最高レベルの保全性保護を提供します。インター ネットのようなリスクの高い環境でシステムを保護するには、レベル 50 を強く お勧めします。
	- 注: 高度なトランザクション指向のシステム、または統合ファイル・システムを 広く使用するアプリケーションを使用している場合は、セキュリティー・レ ベル 50 での操作によって、システムまたはアプリケーションの性能が低下 することがあります。
	- 各 iSeries セキュリティー・レベルについての詳細は、「iSeries セキュリティー

の手引き」や を参照してください。

注: 現在セキュリティー・レベルが 50 より下で実行されている場合は、操作手 順かアプリケーションを更新する必要があるかもしれません。「iSeries 機密

保護解説書」 ビ に示す情報を検討してから、より高度なセキュリティー・ レベルに変更してください。

- セキュリティー関連システム値を少なくとも推奨設定値に近い値に設定します。 オペレーション・ナビゲーターのセキュリティー・ウィザードまたは Technical Studio の Security Advisor を使用して、自分の設定値と推奨設定値を比較するこ とができます。
- IBM 提供のユーザー・プロファイルを含め、ユーザー・プロファイルにデフォル ト・パスワードがないことを確認します。デフォルト・パスワード分析 (ANZDFTPWD) コマンドを使用して、デフォルト・パスワードがあるかどうかを 検査します。
- オブジェクト権限を使用して重要なシステム・リソースを保護します。システム では限定されたアプローチを取ってください。つまり、デフォルトでは、誰もが ライブラリーやディレクトリーなどのシステム・リソースへのアクセスが制限さ れています (PUBLIC \*EXCLUDE)。このような制限付きリソースにアクセスでき るユーザーは、少数に限定します。メニューを介したアクセス制限は、インター ネット環境では十分ではありません。
- システムにオブジェクト権限を設定する必要があります。オブジェクト権限に関

する詳細は、「iSeries セキュリティーの手引き」 の『iSeries ナビゲータ 一』の章を参照してください。

 $\overline{1}$ 

 $\mathbf{I}$ 

 $\overline{1}$ 

 $\mathbf{I}$ 

 $\mathbf{I}$ 

 $\mathbf{I}$ 

 $\mathbf{I}$ 

 $\mathbf{I}$ 

 $\mathbf{I}$ 

 $\overline{1}$ 

 $\overline{1}$ 

 $\mathbf{I}$ 

 $\overline{1}$ 

 $\mathbf{I}$ 

システム・セキュリティーの最小要件を構成するには、Security Advisor (Technical Studio Web サイトから利用可能) またはセキュリティー・ウィザード (iSeries ナビゲーター・インターフェースから利用可能) を使用することができま

す。Technical Studio の Security Advisor ジ では、一連の質問に対する回答を基 にして、セキュリティーの一連の推奨事項を提示しています。これらの推奨設定を 参考にして、必要なシステム・セキュリティーの設定を構成することができます。 機密保護ウィザードでも、一連の質問に対する応答を基にして推奨設定を提示しま す。セキュリティー・アドバイザーとは異なり、この推奨設定を基にしてウィザー ドに自分のシステム・セキュリティー設定を構成させることが可能です。

iSeries 固有のセキュリティー機能を適切に構成および管理すれば、多くのリスクを 最小限に押さえることができます。ただし、iSeries をインターネットに接続する場 合は、内部ネットワークの安全性を得るためのセキュリティー措置をさらに講じる 必要があります。 iSeries の汎用システム・セキュリティーが問題なく機能すること が確認できたならば、インターネット使用のための包括的セキュリティー計画の一 環として、さらに進んだセキュリティー措置を講じる準備が整ったことになりま す。

## <span id="page-28-0"></span>第 6 章 ネットワーク・セキュリティー・オプション

信頼性に欠けるネットワークに接続するときは、ネットワーク・レベルで実装する セキュリティー措置も含め、セキュリティー・ポリシーに包括的なセキュリティー 機構を記述することが必要です。ファイアウォールのインストールは、包括的なネ ットワーク・セキュリティー措置を展開するには、最良の方法の 1 つです。

さらに、インターネット・サービス・プロバイダー (ISP) は、ネットワーク・セキ ュリティー計画において重要な役割を果たすことが可能であり、またそうすべきで もあります。ネットワーク・セキュリティー機構では、ISP ルーター接続のフィル ター規則やパブリック・ドメイン・ネーム・サービス (DNS) 対策など、インターネ ット・サービス・プロバイダー (ISP) が提供するセキュリティー措置の内容につい て概要を示すことが必要です。

ファイアウォールは確かに、総合セキュリティー計画における中心的な防御ライン となりますが、それが唯一の防御ラインというわけではありません。インターネッ ト上の潜在的なセキュリティー・リスクはさまざまなレベルで発生しうるため、こ れらのリスクに対しては複数層による防御を可能にするセキュリティー措置を講じ る必要があります。

ファイアウォールによってある種のアタックからは十分に保護されていても、ファ イアウォールはセキュリティー・ソリューション全体の一部でしかありません。た とえば、SMTP メール、FTP、および TELNET のようなアプリケーションを介して インターネット上に送信するデータを、ファイアウォールは必ずしも保護すること はできません。このデータを暗号化しない限り、インターネット上の誰でもが、デ ータが宛先に届くまでにこのデータにアクセスすることができます。

iSeries システムや内部ネットワークをインターネットに接続する場合は、ファイア ウォール製品を中心的な防御ラインとして使用することを真剣に検討すべきです。 IBM Firewall for AS/400 をもう購買することができず、この製品のサポートがもう 受けられない場合でも、使用できる製品はたくさんあります。

既存の IBM Firewall for AS/400 からその他の製品または iSeries ネイティブ・ネッ トワークのセキュリティー機能へのマイグレーションについては、「All You Need

to Know When Migrating from IBM Firewall for AS/400」 (SG24-6152) を参照 してください。

商用ファイアウォール製品では、ネットワーク・セキュリティー・テクノロジーの 全域をカバーしており、 JKL Toy Company でも、その e-business セキュリティー のシナリオにおいて、そうしたファイアウォールをネットワークの保護に使用する ことにしました。しかし、新規に導入した iSeries インターネット・サーバーに対し ては、ファイアウォールは一切の保護を行いません。そこで、この会社では iSeries パケット・ルール機能を実装して、インターネット・サーバーのトラフィックを制 御するためのフィルターと NAT 規則を作成することにしました。

 $\mathbf{I}$ 

 $\overline{1}$ 

 $\mathbf{I}$ 

 $\overline{1}$ 

 $\mathbf{I}$ 

 $\overline{1}$  $\overline{1}$ 

#### <span id="page-29-0"></span>iSeries パケット・ルールについて

パケット・フィルター規則は、定義した基準に従って IP パケットを拒否または受 諾することで、コンピューター・システムを保護することが可能です。 NAT 規則 では、ある IP アドレスを別の IP アドレス (公衆 IP アドレス) に置き換えること で、外部ユーザーから内部のシステム情報を隠蔽することが可能です。 IP パケッ ト・フィルターと NAT 規則は、 ネットワーク・セキュリティー・テクノロジーの コアですが、完全に機能するファイアウォール製品と同レベルのセキュリティーは 提供していません。完全なファイアウォール製品と iSeries パケット・ルール機能の どちらに決定するかについては、セキュリティーのニーズと目的を慎重に分析する 必要があります。

トピック『iSeries ネットワーク・セキュリティー・オプションの選択』を検討し て、セキュリティー・ニーズに応じたアプローチを決定するために役立ててくださ  $\mathcal{U}$ 

### ファイアウォール

ファイアウォールは、保護された内部ネットワークと、インターネットのような信 頼性に欠けるネットワークの間の障壁です。多くの企業で、内部ネットワークを安 全にインターネットに接続するためにファイアウォールを使用していますが、ある 内部ネットワークを別の内部ネットワークから保護するために使用することもでき ます。

ファイアウォールでは、保護された内部ネットワークと信頼性に欠けるネットワー クの間に、制御された 1 つの接点 (チョークポイントと呼ばれる) があります。フ ァイアウォールは次のことを行います。

- 内部ネットワークのユーザーが、ネットワークの外側にある許可されたリソース を使用できるようにします。
- ネットワークの外側の許可されていないユーザーが、内部ネットワークのリソー スを使用するのを防ぎます。

ファイアウォールを、インターネット (またはその他のネットワーク) へのゲートウ ェイとして使用すると、内部ネットワークへのリスクを著しく削減することができ ます。ファイアウォール機能がセキュリティー・ポリシーの指示の多くを実行する ため、ファイアウォールを使用することでネットワーク・セキュリティーの管理も 簡単になります。

#### ファイアウォールの仕組み

ファイアウォールの仕組みを理解するために、ネットワークをアクセス制御の対象 となるビルであると考えてみます。このビルの入り口はロビーしかありません。こ のロビーには、訪問者を迎える受付係、訪問者を監視する警備員がおり、訪問者の 行動を記録するためのビデオ・カメラ、それにこのビルの訪問者を認証するバッジ 読み取り装置が配備されています。

これらの手段は、このビルへのアクセスを問題なく制御しているかもしれません。 しかし、もし認証を受けていない人物がこのビルにうまく入り込めば、この侵入者 の行動からビルを守る方法はありません。ただし、この侵入者の動きを監視してい れば、この侵入者が取る不審な行動を見つける機会もあります。

#### ファイアウォールのコンポーネント

ファイアウォールはハードウェアとソフトウェアの集合であり、一緒に使用するこ とにより、ネットワークの一部への無許可アクセスを防ぐことができます。ファイ アウォールは次のコンポーネントからなります。

- ハードウェア。ファイアウォールのハードウェアは、通常、ファイアウォールの ソフトウェア機能実行専用の、別々のコンピューターや装置からなります。
- ソフトウェア。ファイアウォールのソフトウェアにはさまざまなアプリケーショ ンがあります。ネットワーク・セキュリティーという観点において、ファイアウ ォールは、各種のテクノロジーによって以下のようなセキュリティー制御を実現 しています。
	- インターネット・プロトコル (IP) パケット・フィルター操作
	- ネットワーク・アドレス変換 (NAT) サービス
	- SOCKS サーバー
	- HTTP、Telnet、FTP、など、各種サービスのための Proxy サーバー
	- メール・リレー・サービス
	- 分割ドメイン・ネーム・サービス (DNS)
	- ログ記録
	- リアルタイム・モニター
	- 注: 一部のファイアウォールでは、VPN (仮想私設ネットワーク) サービスを提供 しているので、使用しているファイアウォールとその他の互換性のあるファ イアウォールの間で暗号化されたセッションをセットアップすることができ ます。

#### ファイアウォール・テクノロジーの使用

ファイアウォール、Proxy サーバー、SOCKS サーバー、または NAT 規則を使用す ると、内部ユーザーはインターネット上のサービスに安全にアクセスすることがで きます。Proxy サーバーと SOCKS サーバーは、内部情報を信頼性に欠けるネット ワークから隠蔽するために、ファイアウォールで TCP/IP 接続を切断します。また サーバーは、追加ログ記録機能も持っています。

NAT を使用すると、インターネット・ユーザーは、ファイアウォールの背後にある 公衆サーバーに簡単にアクセスすることができます。その場合でもファイアウォー ルはネットワークを保護してくれます。これは、NAT が内部の IP アドレスを隠蔽 するからです。

ファイアウォールは、ファイアウォールが使用する DNS サーバーを提供すること で、内部情報を保護することもできます。 DNS サーバーは実際には 2 つです。 1 つは内部ネットワークに関するデータに使用するもの、ファイアウォール上のも う 1 つは、外部ネットワークとファイアウォール自身に関するデータ用です。これ によって、内部システムに関する情報への外部からのアクセスを制御することがで きます。

ファイアウォール戦略を定義する場合、組織にリスクを与えるようなものはすべて 禁止し、それ以外はすべて許可するだけで十分であると考えることがあるかもしれ ません。コンピューター犯罪者は絶えず新しいアタック方法を作り出してくるの で、これらのアタックを防ぐ方法を前もって考えておかなければなりません。上述 のビルの例のように、何らかの方法で、誰かが防御を突破した兆候を監視する必要 もあります。一般に、侵入を防ぐよりは、侵入から回復する方が損害が大きく、コ ストもかかります。

ファイアウォールの場合、最良の戦略は、テスト済みの信頼性のあるアプリケーシ ョンだけを許可するというものです。この戦略に従えば、ファイアウォール上で実 行すべきサービスのリストを完全に定義しなければなりません。各サービスは、接 続の方向(内側から外側、または外側から内側)によって表現することができます。 各サービスの使用を許可されるユーザーと、そのための接続ができるマシンもリス トしてください。

#### ネットワーク保護のためにファイアウォールでできること

ファイアウォールを、ユーザーのネットワークと、インターネット (またはその他 の信頼性に欠けるネットワーク)との接続点の間にインストールします。するとフ ァイアウォールにより、ユーザーのネットワークへの入り口点を制限することがで きます。ファイアウォールにより、ユーザーのネットワークとインターネットの間 に単一の接点(チョークポイントと呼ばれる)が設けられます。接点が 1 つなの で、ネットワークに出入りするトラフィックの許可をより簡単に制御することがで きます。

ファイアウォールは単一のアドレスとして公開されます。ファイアウォールは、内 部ネットワーク・アドレスは隠蔽したまま、Proxy サーバーまたは Socks サーバー やネットワーク・アドレス変換 (NAT) を介して、信頼性に欠けるネットワークへの アクセスを提供します。こうして、ファイアウォールは内部ネットワークのプライ バシーを保守します。ネットワークに関する情報をプライベートにしておくこと は、ファイアウォールで偽名を使ったアタック (スプーフィング) を受けにくくする ための方法の 1 つです。

ネットワークへのアタックのリスクを最小化するために、ファイアウォールはユー ザーがネットワークへのトラフィックの出入りを制御できるようにします。ファイ アウォールはネットワークに入るトラフィックすべてを安全にフィルターに掛け、 特定の宛先への、特定のタイプのトラフィックしか入れないようにします。こうす ることで、誰かが TELNET やファイル転送プロトコル (FTP) を使用して内部シス テムへのアクセスを獲得するリスクを最小化します。

#### ネットワーク保護のためにファイアウォールではできないこと

ファイアウォールによってある種のアタックからは十分に保護されていても、ファ イアウォールはセキュリティー・ソリューション全体の一部でしかありません。た とえば、SMTP メール、FTP、および TELNET のようなアプリケーションを介して インターネット上に送信するデータを、ファイアウォールは必ずしも保護すること はできません。このデータを暗号化しない限り、インターネット上の誰でもが、デ ータが宛先に届くまでにこのデータにアクセスすることができます。

### <span id="page-32-0"></span>iSeries パケット・ルール

iSeries 400 パケット・ルール は、オペレーション・ナビゲーター・インターフェー スから利用可能な OS/400 の統合機能です。パケット・ルール機能では、2 種類の コアとなるネットワーク・セキュリティー・テクノロジーを構成して、iSeries シス テムを保護するために TCP/IP トラフィックの流れを制御することができます。

- ネットワーク・アドレス変換 (NAT)
- IP パケット・フィルター操作

NAT および IP フィルター操作は、OS/400 に統合されたパーツであり、経済的に システムを保護するための手段となりえます。場合によっては、何も買い足すこと なく、このセキュリティー・テクノロジーですべてがまかなえることもあります。 しかし、これらのテクノロジーは、本当の意味でのファイアウォール機能を作り出 すわけではありません。セキュリティーのニーズと目的に合わせ、IP パケット・セ キュリティーを単独で使用したり、またはファイアウォールと併せて使用すること ができます。

注: iSeries 実動システムの保護を計画している場合は、コスト削減ということは念 頭に置くべきではありません。このような状況では、システムのセキュリティ ーはコストより優先されます。実動システムに対して最大限の保護を保証する ためには、ファイアウォールの使用を考慮してください。

#### NAT と IP パケット・フィルター操作、および両者の協調関係

ネットワーク・アドレス変換 (NAT) は、システムを流れるパケットのソースまたは 宛先の IP アドレスを変更します。 NAT は、Proxy サーバーおよび SOCKS サー バーに代わる、より透過性のあるサーバーを提供します。また、NATは互換性のな いアドレッシング構造を持つネットワーク同士の相互接続を可能にすることで、ネ ットワーク構造を簡単にすることができます。そのため、NAT の規則を使用する と、競合していたり互換性のないアドレッシング方式を使っている 2 つのネットワ ーク間のゲートウェイとして iSeries システムを機能させることができます。さら に、NAT を使用すれば、実アドレスを 1 つ以上のアドレスに動的に置き換えるこ とで、あるネットワークの実 IP アドレスを隠蔽することもできます。 IP パケッ ト・フィルター操作と NAT はお互いに補足し合うものであるため、ネットワー ク・セキュリティーを強化するためにこれらの機能を一緒に使うことが頻繁にあり ます。

NAT を使用すれば、ファイアウォールの背後にある公衆 Web サーバーの操作が簡 単になります。 Web サーバーの公開 IP アドレスは、私用の内部 IP アドレスに変 換されます。これにより、必要な登録 IP アドレスの数が少なくなり、既存ネット ワークへの影響が最小限に抑えられます。また、内部ユーザーが、私用の内部 IP アドレスを隠蔽しながら、インターネットにアクセスできる機構を提供します。

IP パケット・フィルター操作は、パケットのヘッダー情報に基づいて、IP トラフ ィックを選択的にブロックまたは保護することができます。オペレーション・ナビ ゲーターのインターネット・セットアップ・ウィザードを使用すれば、望ましくな いネットワーク・トラフィックをブロックする基本的なフィルター操作規則を、す 早く、簡単に構成することができます。

IP パケット・フィルター操作を使用して、以下のようなことが可能になります。

- <span id="page-33-0"></span>• 一組のフィルター規則を作成して、ネットワークに入ることを許可する IP パケ ットと、ネットワークへのアクセスを拒否する IP パケットを指定することがで きます。フィルター規則の作成時に、それらの規則を物理インターフェース (た とえば、トークンリングやイーサネット回線など)に適用します。複数の物理イ ンターフェースに、この規則を適用することができます。あるいは、インターフ ェースごとに別々の規則を適用することもできます。
- 特定のパケットを許可または拒否するための規則は、以下のヘッダー情報に基づ いて作成することができます。
	- 宛先 IP アドレス
	- ソース IP アドレス・プロトコル (たとえば、TCP、UDP など)
	- 宛先ポート (たとえば、HTTP 用のポート 80)
	- ソース・ポート
	- IP データグラム方向 (インバウンドまたはアウトバウンド)
	- 転送またはローカル
- 望ましくないトラフィックや不要なトラフィックが、システムのアプリケーショ ンに届かないようにすることができます。また、トラフィックを別のシステムに 転送できないようにすることもできます。これには、特定のアプリケーション・ サーバーを必要としない低水準 ICMP パケット (たとえば、PING パケットなど) が含まれます。
- フィルター規則が、規則と一致するパケットに関する情報を持つログ項目をシス テム・ジャーナルに作成するかどうかを指定します。一度情報がシステム・ジャ ーナルに書き込まれると、ログ項目を変更することはできません。したがって、 ログは、ネットワーク活動を監査する理想的なツールとなります。

## iSeries ネットワーク・セキュリティー・オプションの選択

一般に、未承認アクセスに対するガードであるネットワーク・セキュリティー・ソ リューションは、保護を提供するファイアウォール技術に依存しています。iSeries 400 を保護するために、フル装備のファイアウォール製品を使用するか、または OS/400 TCP/IP 実装の一環として特定のネットワーク・セキュリティー・テクノロ ジーを有効にするかを選択できます。この実装は、パケット・ルール機能 (IP フィ ルター操作と NAT を含む) および HTTP for iSeries Proxy サーバー機能から成り 立っています。

パケット・ルール機能とファイアウォールのどちらを使用するかは、ネットワーク 環境、アクセス要件、およびセキュリティー・ニーズによって異なります。 iSeries システムや内部ネットワークをインターネットや信頼性に欠けるネットワークに接 続する場合は、ファイアウォール製品を中心的な防御ラインとして使用することを 真剣に検討すべきです。

一般にファイアウォールは、外部アクセスへのインターフェースの数が限られてい る、専用ハードウェアとソフトウェアからなる装置であるため、この場合はファイ アウォールが望ましいでしょう。インターネットのアクセス保護のために OS/400 TCP/IP テクノロジーを使用するときは、外部アクセスにオープンなインターフェー スとアプリケーションを無数にもつ汎用プラットフォームを使用しています。

この違いが重要な理由はいくつかあります。たとえば、ファイアウォール専用製品 は、ファイアウォール自身を構成するもの以外に他にどのような機能もアプリケー ションも提供しません。したがって、アタッカーがファイアウォールを逃れてアク

セスに成功したとしても、アタッカーはたいしたことはできません。一方、アタッ カーが iSeries 上の TCP/IP セキュリティー機能を逃れた場合は、アタッカーはさま ざまな種類の有用なアプリケーション、サービス、およびデータにアクセスできる 可能性があります。アタッカーはそれらを使用して、そのシステム自身で破滅的大 破壊を行ったり、内部ネットワークの他のシステムへのアクセスを獲得したりでき ます。

iSeries TCP/IP セキュリティー機能の使用を受け入れられますか? 行おうとしている すべてのセキュリティーの選択において、コスト対利益のトレードオフに基づいて 決定を下さなければなりません。ビジネスのゴールを分析して、リスクを最小化す るためのセキュリティーにかけられる費用と、どの程度までそれらのリスクを負え るのかについて、見極める必要があります。次の表では、TCP/IP セキュリティー機 能と完全な機能のファイアウォール装置とを比較して、それぞれどのような場合に 適しているのかを示しています。この表を使うと、ネットワークとシステムの保護 を提供する際に、ファイアウォールを使うべきか、TCP/IP セキュリティー機能を使 うべきか、あるいは両方の組み合わせを使うべきかを判断することができます。

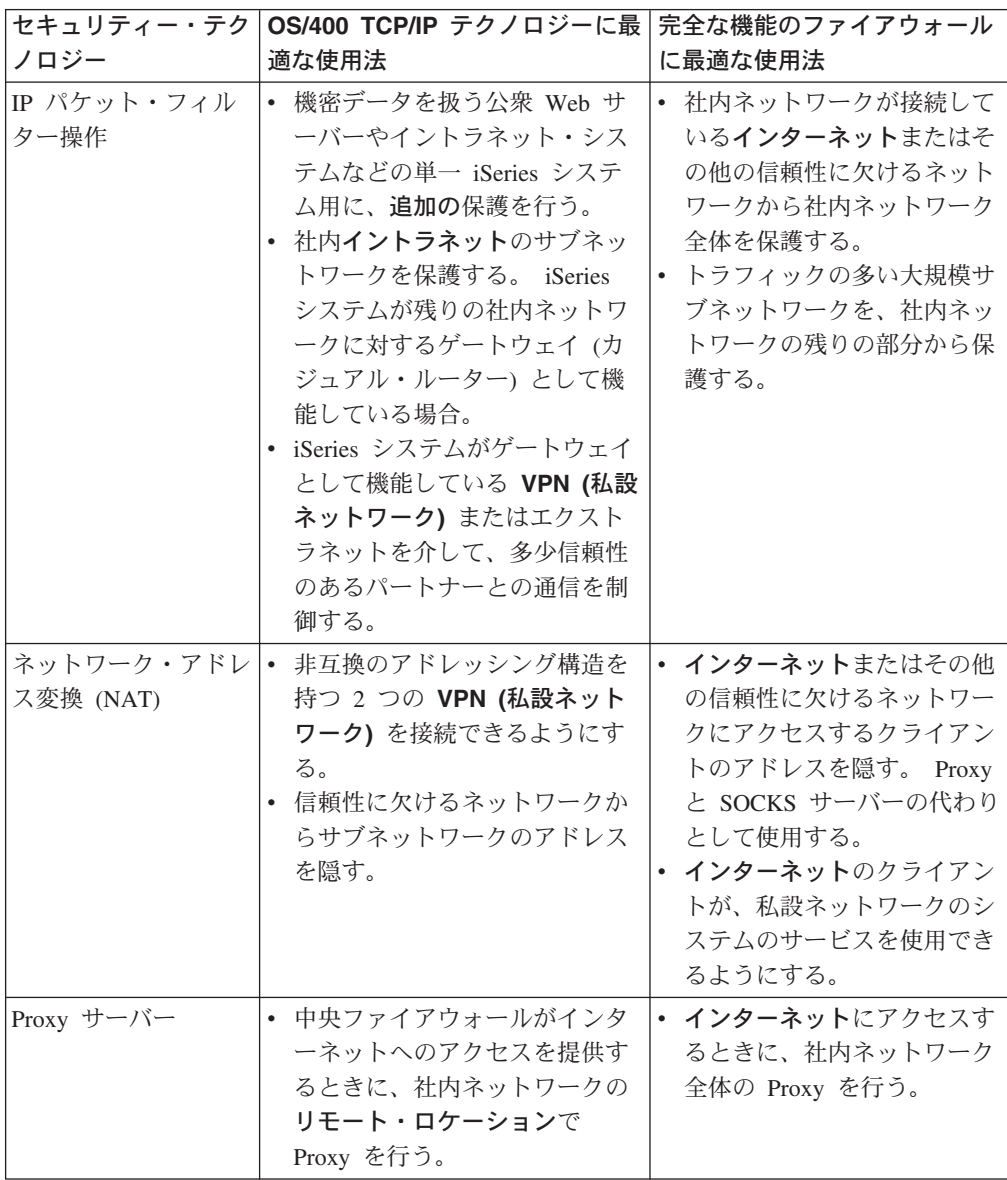

OS/400 TCP/IP セキュリティー機能の使用法についての詳細は、次の資料を参照し てください。

- パケット・ルール (フィルター操作と NAT)
- HTTP Server Documentation Center
- AS/400 Internet Security Scenarios: A Practical Approach (SG24-5954)

## <span id="page-36-0"></span>第 7 章 アプリケーション・セキュリティー・オプション

アプリケーション・レベル・セキュリティーの措置では、ユーザーが特定のアプリ ケーションとどのように対話するかを制御します。一般に、使用する各アプリケー ションごとに、セキュリティー設定を構成することが必要です。一方、インターネ ットから使用したり、インターネットに提供するアプリケーションやサービスにつ いては、セキュリティーのセットアップに特別の配慮をしてください。このような アプリケーションやサービスは、ネットワーク・システムヘアクセスする方法を模 索している無許可ユーザーによって、不正に使用される危険があります。採用する セキュリティーの措置では、サーバー側とクライアント側の両方でセキュリティー がさらされるリスクをカバーしている必要があります。

使用する各アプリケーションの保護は重要ですが、セキュリティー・ポリシーの実 装全体でセキュリティー措置が果たす役割は小さいものです。

一般的なインターネット・アプリケーションを保護するための詳細については、以 下のページを検討してください。

- 『Web サーバーにおけるセキュリティー』
- 33 ページの『Java インターネット・セキュリティー』
- 36ページの『電子メール・セキュリティー』
- 37 ページの『FTP セキュリティー』

### Web サーバーにおけるセキュリティー

Web サイトに訪問者のアクセスを認めるときも、サイトのセットアップ方法やペー ジの生成に使用するコーディングまで公開することは、望ましくありません。すべ ての作業は舞台裏で行い、ページへのアクセスは、簡単、高速、かつシームレスに 行えるようにすることが目標です。管理者は、セキュリティーを実施することによ って Web サイトにマイナスの影響を与えてしまわないようにする必要がありま す。 iSeries 400 を Web サーバーとして使用する場合は、以下の点を考慮してくだ さい。

- サーバー管理者は、クライアントと HTTP サーバーとの対話が可能になる前に、 サーバーに関するディレクティブを定義することが必要です。セキュリティー・ チェックを作成するには、2 通りの方法、つまり汎用サーバーのディレクティブ とサーバー保護のディレクティブがあります。 Web サーバーへの要求はすべ て、サーバーが要求を受け付ける前にディレクティブが提供する制約事項をすべ て満たす必要があります。
- これらのディレクティブの作成と編集には、サーバーにおけるサーバー構成用の Web 管理ページを使います。サーバー・ディレクティブを使うと、Web サーバ ーの全体の振る舞いを制御できます。サーバー保護ディレクティブを使うと、 Web サーバーが処理する特定の URL にサーバーが使用するセキュリティー・モ デルを指定し、制御できます。
- サーバーを構成するには、マップまたはパス・ディレクティブとサーバーの Web 管理ページを使用することができます。

- iSeries の Web サーバーでファイル名をマスクするために、MAP または PASS ディレクティブを使用します。さらに詳しくいえば、Web サーバーが処 理する URL が置かれているディレクトリーを制御する PASS サーバー・ディ レクティブと、MAP サーバー・ディレクティブがあります。また、CGI-BIN プログラムが常駐するライブラリーを制御する EXEC サーバー・ディレクテ ィブもあります。

サーバーの URL ごとに保護ディレクティブを定義します。すべての URL に 保護ディレクティブが必要なわけではありません。ただし、URL のリソース へのアクセス方法またはアクセスする人を制御したい場合は、その URL の保 護ディレクティブが必要です。

- また、WRKHTTPCFG (HTTP 構成の処理) コマンドを使ってディレクティブを 入力するのではなく、サーバーの Web 管理ページを使って、サーバーを構成 することができます。コマンド行インターフェースから保護ディレクティブを 使うと、作業が非常に複雑になることがあります。したがって、ディレクティ ブを確実に正しくセットアップするには、Web 管理ページを使用してくださ  $\mathcal{V}^{\mathcal{A}}$ 

HTTP にはデータを表示する機能はありますが、データベース・ファイルのデー 夕を変更することはできません。しかし、データベース・ファイルを更新する必 要があるアプリケーションを作成することもあります。これを行うときは、 CGI-BIN プログラムを使用することができます。たとえば、ユーザーがフォーム に記入し終えると、iSeries データベースを更新するフォームを作成しようと思う こともあります。セキュリティー管理者は、そのユーザー・プロファイルの権限 と CGI プログラムが実行する機能をモニターするようにしてください。また、 機密オブジェクトが不適切な共通権限を持つ可能性も検討してください。

注: CGI (共通ゲートウェイ・インターフェース) は、Web サーバーと Web サー バーの外部にあるコンピューター・プログラム間の情報交換のための業界標 準です。このプログラムは、Web サーバーが稼働中のオペレーティング・シ ステムでサポートされているプログラム言語であれば、どれを使っても作成 することができます。

Web ページでは、CGI プログラムを使用する以外に、Java を使用したい場合が あります。 Java を Web ページに追加する前に必ず、Java セキュリティーを理 解しておいてください。

HTTP サーバーは、サーバーを通じたアクセスとアクセス試行の両方をモニター するのに使用できるアクセス・ログを提供します。

Proxy サーバーは、Web ブラウザーから HTTP 要求を受け取り、それらの要求 を Web サーバーに再送します。要求を受け取る Web サーバーは、Proxy サーバ 一の IP アドレスしか認知しません。要求を受け取る Web サーバーは、その要 求の送信元である PC の名前やアドレスを判別できません。 Proxy サーバーは、 HTTP、ファイル転送プロトコル (FTP)、Gopher、および WAIS についての URL 要求を処理できます。

Web アクセスを統合するために、IBM HTTP Server for iSeries → の HTTP Proxy サポートを使用することもできます。 Proxy サーバーは、トラッキングの 目的で、URL 要求をすべてログに記録することもできます。こうすれば、そのロ グを検討して、ネットワーク・リソースの使用および誤用をモニターすることが できます。

この件についての詳細は、「iSeries セキュリティーの手引き」 を参照して ください。

### <span id="page-38-0"></span>Java インターネット・セキュリティー

Java プログラミングは、今日のコンピューティング環境に広く浸透してきていま す。たとえば、ユーザーのシステムで IBM Toolbox for Java や IBM Developer Kit for Java を使用して新規のアプリケーションを開発しているかもしれません。した がって、Java に関連するセキュリティー問題に取り組む準備をしなければなりませ ん。ファイアウォールは、一般的なインターネットのセキュリティー・リスクに対 する優れた防御壁ではありますが、Java の使用によって生じる多くのリスクに対す る防御にはなりません。セキュリティー・ポリシーには、アプリケーション、アプ レット、およびサーブレットという Java の 3 つの重要な領域に対してシステムを 保護するための詳細を組み込まなければなりません。また、Java プログラムの認証 と権限の点から、Java とリソース・セキュリティーの相互作用について理解する必 要があります。

#### Java アプリケーション

言語としての Java は、Java プログラマーが保全性の問題を起こすような不注意に よるエラーを犯さないようにするための、いくつかの特性を持っています。(C や C++ など、PC アプリケーションでよく使用される他の言語の場合は、プログラマ ーの不注意によるエラーに対しては、Java で行っているような強力な防止策は取ら れていません。)たとえば、Java は強力な分類方法を使用して、プログラマーがオ ブジェクトを不注意に使用しないようにします。 Java では、ポインター操作は許さ れません。このため、プログラマーが間違ってプログラムのメモリー境界を超えた りすることはありません。アプリケーション開発の観点からは、Java を他の高水準 言語と同様に扱うことができます。アプリケーション設計については、iSeries 400 上の他の言語の場合と同じセキュリティー規則を適用する必要があります。

#### Java アプレット

Java アプレットは、HTML ページに組み込むことのできる小さな Java プログラム です。アプレットはクライアント上で実行されるので、その実行内容は、クライア ント側での関心事になります。ただし、Java アプレットは、iSeries 400 にアクセス する可能性があります。 (ネットワーク内の PC で動作する ODBC プログラムま たは拡張プログラム間通信 (APPC) プログラムも同様に、 iSeries ヘアクセスする ことができます。) 一般に、Java アプレットは、それが生成されたサーバーとのみ セッションを確立することができます。したがって、Java アプレットは、自分が iSeries (たとえば、Web サーバー) から生成されたときにのみ、接続 PC から iSeries にアクセスすることができます。

アプレットは、サーバー上の任意の TCP/IP ポートに接続を試みることができま す。 Java で作成されたソフトウェア・サーバーに送信する必要はありません。ただ し、IBM Toolbox for Java で作成されたサーバーの場合、アプレットはサーバーへ

の逆方向接続を確立する際に、ユーザー ID とパスワードを提供しなければなりま せん。この資料で解説されているサーバーはすべて iSeries サーバーです。(Java で作成されたサーバーは、IBM Toolbox for Java を使用する必要はありません)。一 般に、IBM Toolbox for Java のクラスは、最初の接続時にユーザーに対して、ユー ザー ID とパスワードを入力するようプロンプトを出します。

アプレットが iSeries で機能を実行できるのは、ユーザー・プロファイルがその機能 に対する許可を持っている場合のみです。したがって、Java アプレットを使用して 新規のアプリケーション機能を提供するときは、適切なリソース・セキュリティー 方式が不可欠になります。システムがアプレットからの要求を処理するときは、ユ ーザー・プロファイルの限定機能値を使用しません。

アプレット・ビューアーを使用すると、サーバー・システム上でアプレットをテス トできますが、ブラウザーのセキュリティー制限には従いません。したがって、ア プレット・ビューアーは、自分のアプレットのみをテストするために使用し、外部 ソースからアプレットを実行することはしないでください。 Java アプレットは、よ くユーザーの PC ドライブに書き込みを行います。これはアプレットに、破壊的な アクションを実行する機会を与えているようなものです。ただし、認証性を確立す るために、ディジタル証明書を使用して Java アプレットに署名することができま す。署名済みのアプレットは、ブラウザーのデフォルト設定によって PC ローカ ル・ドライブへの書き込みが禁止されていても、それを行うことができます。署名 済みのアプレットは、iSeries 上のマップされたドライブにも書き込むことができま す。なぜならば、PC には、これらのドライブがローカル・ドライブのように見える からです。

注: 上述の振る舞いは、一般に Netscape Navigator と MS Internet Explorer に当て はまります。実際に何が起こるかは、使用するブラウザーをどのように構成 し、管理しているかによって大きく異なります。

iSeries から生成された Java アプレットの場合は、署名済みアプレットを使用しな ければならないことがあります。しかし、ソースのはっきりしない署名済みアプレ ットは受け入れないようユーザー一般を指導しておく必要があります。

V4R4 以降では、IBM Toolbox for Java を使用して Secure Sockets Layer (SSL) 環 境をセットアップすることができます。また、IBM Developer kit for Java を使用し て Java アプリケーションを SSL で保護することができます。 Java アプリケーシ ョンで SSL を使用することによって、クライアントとサーバー間で渡されるユーザ 一 ID とパスワードを含む、データの暗号化が保証されます。ディジタル証明書マ ネージャーを使用して、SSL を使用するために登録済み Java プログラムを構成す ることができます。

#### Java サーブレット

サーブレットは、Java で書かれたサーバー側のコンポーネントです。これは、Web サーバーのコードを変更せずに、Web サーバーの機能性を動的に拡張します。 IBM HTTP Server for iSeries に付属している IBM WebSphere Application Server は、 iSeries システムでのサーブレットの使用をサポートしています。

リソース・セキュリティーは、サーバーが使用するサーブレット・オブジェクトに 対して使用しなければなりません。ただし、リソース・セキュリティーをサーブレ

 $\overline{\phantom{a}}$ 

 $\overline{1}$ 

 $\overline{1}$ 

 $\overline{1}$ 

 $\overline{1}$ 

 $\mathbf{I}$ 

 $\mathbf{I}$ 

 $\mathbf{I}$ 

 $\overline{1}$ 

 $\overline{1}$ 

 $\overline{1}$ 

 $\mathbf{I}$ 

 $\overline{1}$ 

 $\overline{1}$  $\overline{\phantom{a}}$ 

ットに適用しても、それを十分に保護してくれません。 Web サーバーがサーブレ ットをロードしてしまうと、リソース・セキュリティーは他のサーバーでもそれが 実行されるのを阻止することはありません。したがって、HTTP サーバーのセキュ リティー管理とディレクティブに加えて、リソース・セキュリティーを使用しなけ ればなりません。たとえば、サーブレットを、Web サーバーのプロファイルのみで 実行できるようにはしないでください。さらに、HTTP サーバー・グループとアク セス制御リスト (ACL) を使用して、どのユーザーがサーブレットの実行を許可され ているのかを管理します (保護ディレクティブでキーワードをマスクします)。ま た、WebSphere Application Server for iSeries にあるような、サーブレット開発ツー ルが提供するセキュリティー機能を使用しなければなりません。

Java の一般的なセキュリティー措置については、以下の資料を検討してください。

- IBM Developer Kit for Java 『Java セキュリティー』
- IBM Toolbox for Java のセキュリティー・クラス
- iSeries セキュリティーの手引き

#### リソースに対する Java 認証と許可

IBM Toolbox for Java にはセキュリティーのためのクラスが含まれており、ユーザ ーの ID 検査を行うとともに、オプションとして、iSeries 上で実行中のアプリケー ションまたはサーブレットについてオペレーティング・システムのスレッドにその ID を割り当てます。その後のリソース・セキュリティー・チェックは、割り当てら れた ID のもとで行われます。これらのセキュリティー・クラスの詳細について は、「IBM Toolbox for Java」の『認証サービス』を参照してください。

IBM Developer Kit for Java は、Java 2 Software Development Kit (J2SDK) 標準版 の標準拡張である Java Authentication and Authorization Service (JAAS) のサポート を提供します。現在、J2SDK は、コードが作成された場所とコードに署名した人に 基づいたアクセス制御 (コード・ソース・ベースのアクセス制御) を提供していま す。J2SDK の使用についての詳細は、『Java Authentication and Authorization Service』を参照してください。

#### SSL による Java アプリケーションの保護

Secure Sockets Layer (SSL) を使用して、IBM Developer Kit for Java で開発した iSeries アプリケーションの通信を保護することができます。 IBM Toolbox for Java を使用するクライアント・アプリケーションでも、SSL を利用することは可能で す。独自の Java アプリケーションで SSL を有効にするときのプロセスは、他のア プリケーションの場合とはやや異なります。

Java アプリケーションでの Secure Sockets Layer 管理の詳細については、以下の Information Center トピックを参照してください。

- IBM Toolbox for Java の『Secure Sockets Layer (SSL) 環境』
- IBM Developer Kit for Java の『Java アプリケーションを SSL で保護する』

### <span id="page-41-0"></span>雷子メール・セキュリティー

インターネットあるいはその他の信頼性に欠けるネットワークで電子メールを使用 すると、ファイアウォールを使っても保護できないようなセキュリティー・リスク にさらされることになります。このようなリスクを理解し、セキュリティー・ポリ シーに、これらのリスクを最小限に抑えるための方法を記述しておかなければなり ません。

電子メールは、通信の別形態と考えられます。電子メールで機密情報を送信する場 合には、慎重になることが大切です。電子メールは、多くのサーバーを経て受信さ れます。したがって、誰かが電子メールを傍受してそれを読む可能性もあります。 そこで、電子メールの機密性を保護するためのセキュリティー措置を使用する必要 が生じます。

一般的な電子メールのセキュリティー・リスク

電子メールの使用に関連して、いくつかのリスクが存在します。

- フラッディング (サービス妨害攻撃の一種) は、システムが多数の電子メール・メ ッセージで過負荷になると発生します。単一の電子メール・サーバーに何百万と いう電子メール・メッセージ (空のメッセージを含む) を送信してサーバーをあふ れさせる単純なプログラムを作成することは、アタッカーにとって比較的簡単で す。適切なセキュリティーがないと、サーバーの保管ディスクが無用なメッセー ジでいっぱいになってしまうために、ターゲット・サーバーはサーバー否認とな ります。あるいは、サーバー・リソースがすべてアタッカーからのメールの処理 に携わってしまうため、サーバーが応答を停止します。
- スパミング (ジャンク雷子メール) も電子メールでよくあるもう 1 つのタイプの アタックです。インターネット上で e-commerce を展開するビジネスが盛んにな るにつれ、不必要または一方的なビジネス関連の電子メールが爆発的に増加して います。これがジャンク・メールであり、電子メール・ユーザーの大規模な配布 先リストに基づいて送られ、各ユーザーの電子メール・ボックスを一杯にしてし まいます。
- 機密性は、インターネット経由で他者に電子メールを送信することに関連したリ スクです。この電子メールは、予定した宛先に到達するまでに数多くのサーバー を通過します。メッセージを暗号化していない場合、ハッカーは送信経路の任意 の地点でメールを傍受し、読み取ることが可能になります。

#### 電子メール・セキュリティー・オプション

フラッディングやスパミングのリスクから保護するには、電子メール・サーバーを 適切に構成しなければなりません。ほとんどのサーバー・アプリケーションで、こ れらのアタックに対処する方法を提供しています。また、インターネット・サービ ス・プロバイダー (ISP) と一緒に作業をして、ISP にこのようなアタックからの保 護を提供してもらうこともできます。

さらに必要となるセキュリティー措置は、雷子メールのアプリケーションが提供す るセキュリティー機能と、必要な機密性のレベルに応じて異なります。たとえば、 電子メールのメッセージの内容は十分に機密にされているでしょうか。あるいは、 発信および宛先の IP アドレスのような、電子メールに関連するすべての情報を機 密にしておきたいでしょうか。

<span id="page-42-0"></span>アプリケーションによっては、必要な保護を提供するセキュリティー機能を統合し ているものもあります。たとえば、ロータス ノーツ ドミノでは、文書全体または 文書内の個々のフィールドを暗号化する機能を含め、いくつかの統合されたセキュ リティー機能を提供しています。

メールを暗号化するために、ロータス ノーツ ドミノは、ユーザーごとに一意の公 開鍵と秘密鍵を作成します。ユーザーの秘密鍵を使用してメッセージを暗号化する ので、そのユーザーの公開鍵をもつユーザーだけがこのメッセージを読むことがで きます。宛先であるメモの受信者には公開鍵を送信する必要があり、これによって 受信者はメモの暗号解読をすることができます。誰かが暗号化されたメールを送信 した場合、ロータス ノーツ ドミノは送信側の公開鍵を使用してメモの暗号解読を 行います。

プログラムのオンライン・ヘルプ・ファイルに、ノーツの暗号化機能の使用法につ いての情報が記載されています。

iSeries 上のドミノ™ のセキュリティーについての詳細は、以下を参照してくださ  $\mathcal{U}$ 

- Lotus Domino reference library
- Lotus Notes User Assistance Web サイト
- Lotus Notes and Domino<sup>TM</sup> R5.0 Security Infrastructure Revealed (SG24-5341)
- Lotus Domino for AS/400 Internet Mail and More (SG24-5990)

電子メールで機密情報や、事業所、リモート・クライアント、またはビジネス・パ ートナーにその他の情報を送信したいときには、いくつかのオプションがありま す。

雷子メール・サーバー・アプリケーションがこれをサポートする場合は、Secure Sockets Layer (SSL) を使用して、サーバーと電子メール・クライアントの間のセキ ュア通信セッションを作成することができます。 SSL は、これを使用するようにク ライアント・アプリケーションが作成されている場合、オプションのクライアント 側の認証もサポートします。セッション全体が暗号化されるため、SSL は、データ が転送中の間のデータ保全性も保証します。

他に使用可能なオプションとして、VPN (仮想私設ネットワーク)接続の構成があり ます。 V4R4 からは、iSeries を使用して、リモート・クライアントと iSeries シス テム間の VPN も含めて、さまざまな VPN 接続を構成することができます。 VPN を使用すると、通信エンドポイント間でのトラフィックがすべて暗号化され、デー 夕機密性もデータ保全性も保証されます。

### FTP セキュリティー

 $\overline{1}$ 

 $\mathbf{I}$ 

 $\mathbf{I}$ 

 $\overline{1}$ 

 $\mathbf{I}$ 

 $\mathbf{I}$ 

FTP (ファイル転送プロトコル)は、クライアント (別のシステムのユーザー)とサ ーバーとの間のファイル転送機能を提供します。また、FTP のリモート・コマンド 機能を使用すると、サーバーに対してコマンドを投入することもできます。したが って、FTP は、リモート・システムを使った作業、あるいはシステム間でのファイ ルの移動に非常に役に立ちます。しかし、インターネットあるいは他の信頼性に欠 けるネットワークで FTP を使用すると、いくつかのセキュリティー・リスクにさら されることになります。このようなリスクを理解して、セキュリティー・ポリシー に、これらのリスクを最小限に抑えるための方法を記述しておかなければなりませ  $h_{\alpha}$ 

• オブジェクト権限方式では、システムで FTP を許可するときに十分な保護を提 供しない可能性があります。

たとえば、オブジェクト群の共通権限は \*USE であっても、今日に関しては、 「メニュー・セキュリティー」を使って、ほとんどのユーザーがそのオブジェク ト群にアクセスできないようにするとします。(メニュー・セキュリティーによ って、ユーザーはメニュー・オプションにないものは一切実行できなくなりま す。) FTP ユーザーはメニューに対して何の制限もないため、システムにあるす べてのオブジェクトを読み取ることができます。このセキュリティー・リスクを 制御するためのオプションを示します。

- システム上の iSeries オブジェクト・セキュリティーを完全に機能させます。 (言い換えれば、システムのセキュリティー・モデルを、「メニュー・セキュリ ティー」から「オブジェクト・セキュリティー」に変更します。)これは最良 で、かつ最も安全なオプションです。
- FTP のための出口プログラムを書き、FTP を経由して転送される可能性のある ファイルへのアクセスを制限します。これらの出口プログラムは、少なくとも メニュー・プログラムによって提供されるセキュリティーと同等であるセキュ リティーを提供します。FTP アクセス制御を、さらに制限的にすることを希 望している顧客も多いはずです。このオプションは FTP のみをカバーするも ので、ODBC、DDM、または DRDA など、他のインターフェースはカバーし ません。
	- 注: ファイルに対する \*USE 権限は、ユーザーがファイルをダウンロードする ことを許可します。ファイルに対する \*CHANGE 権限は、ユーザーがフ ァイルをアップロードすることを許可します。
- ハッカーは、FTP サーバーによって「サービス妨害」攻撃をしかけることで、シ ステム上のユーザー・プロファイルを使用不可にすることができます。これは、 ユーザー・プロファイルが使用できなくなるまで不正なパスワードでのログオン を繰り返すことによって行われます。このような攻撃によってサインオンの限度 である 3 回目に達すると、プロファイルは使用不可になります。

このリスクを避けるためにできることに、アタックを最小化するためのセキュリ ティーの増加と、アクセスの簡便さという問題に関するトレードオフの分析があ ります。 FTP サーバーは通常、QMAXSIGN システム値を実行することで、ハッ カーがパスワードを推測してパスワード・アタックをしかけるということを、無 制限にできないようにします。使用を考慮すべきオプションを示します。

- FTP サーバーのログオン出口プログラムを使用して、FTP アクセスが許可され ないように指定したあらゆるシステム・ユーザー・プロファイル、およびユー ザー・プロファイルによるログオン要求を拒否します。(このような出口プロ グラムを使用するとき、ブロックするユーザー・プロファイルについてのサー バーのログオン出口点によって拒否されたログオン試行は、プロファイルの QMAXSIGN 回数としてカウントされません。)
- FTP サーバーのログオン出口プログラムを使用して、FTP サーバーへのアクセ スが許可される特定のプロファイルからクライアント・マシンを制限します。

 $\overline{\phantom{a}}$ 

 $\mathbf{I}$ 

 $\mathbf{I}$ 

 $\mathbf{I}$ 

 $\mathbf{I}$ 

 $\mathbf{I}$  $\overline{1}$ 

 $\mathbf{I}$ 

 $\mathbf{I}$ 

たとえば、会計の者が FTP を許可されている場合、会計部門の IP アドレス があるコンピューターからの FTP サーバー・アクセスについてのみユーザ ー・プロファイルは許可されます。

- FTP サーバーのログオン出口プログラムを使用して、すべての FTP ログオン 試行についてユーザー名と IP アドレスをログに記録します。このログは定期 的に検討して、パスワード試行の限度に達して使用不可になったプロファイル があれば、IP アドレス情報によってハッカーを識別し、しかるべき手段をとり ます。

さらに、FTP サーバーの出口点を使うと、ゲスト・ユーザーに対する匿名の FTP 機能を提供することができます。安全な匿名の FTP サーバーを設定するには、FTP サーバーのログオンと、FTP サーバーの要求検証の出口点の、両方の出口プログラ ムが必要になります。

V5R1 からは、Secure Sockets Layer (SSL) を使用して、FTP サーバーについて安全 な通信セッションを提供することができます。 SSL を使用すると、FTP サーバー とクライアントの間で渡される、ユーザー名やパスワードを含むすべてのデータに ついて機密性を維持するために、すべての FTP 伝送が暗号化されます。 FTP サー バーは、クライアント認証のためのディジタル証明書の使用もサポートします。

FTP の使用法、そのリスク、および可能なセキュリティー措置の詳細については、 次の資料を検討してください。

- FTP セキュリティーの実装
- 匿名 FTP

 $\mathbf{I}$  $\mathbf{I}$ 

 $\overline{1}$ 

 $\mathbf{I}$ 

 $\mathbf{L}$ 

 $\mathbf{I}$ 

 $\mathbf{I}$ 

 $\mathbf{I}$ 

 $\mathbf{I}$ 

 $\mathbf{I}$ 

 $\mathbf{I}$ 

 $\mathbf{I}$ 

 $\mathbf{I}$ 

 $\overline{1}$ 

 $\overline{1}$ 

 $\mathbf{L}$  $\mathbf{I}$ 

 $\mathbf{I}$ 

 $\mathbf{I}$ 

- FTP の保護
- iSeries セキュリティーの手引き

## □第 8 章 伝送セキュリティー・オプション

<span id="page-46-0"></span> $\mathbf{L}$ 

 $\mathbf{I}$ 

 $\overline{1}$ 

 $\overline{1}$ 

 $\mathbf{I}$ 

 $\overline{1}$  $\overline{1}$ 

 $\overline{1}$ 

 $\mathsf{I}$ 

 $\overline{1}$ 

T

 $\mathbf{I}$ 

 $\overline{1}$ 

 $\overline{1}$ 

 $\mathbf{I}$ 

 $\overline{1}$ 

JKL Toy company のシナリオでは、2 種類のプライマリー iSeries 400 システムが あったことを確認してください。 1 つは開発用、もう 1 つは本番用アプリケーシ ョン用でした。これらのシステムはいずれもが、主幹業務のデータとアプリケーシ ョンを扱っています。そこで、イントラネットとインターネットのアプリケーショ ンを扱うために、周辺ネットワーク上に新規 iSeries システムを追加することに決定 しました。

周辺ネットワークを確立することにより、内部ネットワークとインターネットの間 を、物理的に分離できることが保証されます。このように分離することにより、内 部システムがさらされるインターネット・リスクを減少させることができます。新 規の iSeries 400 をインターネット・サーバー専用とすることにより、この会社で は、ネットワーク・セキュリティーの複雑な管理を軽減しています。

インターネット環境では広範囲にわたってセキュリティーが必要になるため、IBM では、インターネット上で e-business を行うためのセキュア・ネットワーク環境を 保証するセキュリティー・オファリングの開発を続けてきました。インターネット 環境では、システム固有のセキュリティーとアプリケーション固有のセキュリティ ーの両方が行われているようにしなければなりません。ただし、社内イントラネッ トまたはインターネット接続によって機密情報を転送するには、より強力なセキュ リティー・ソリューションを実装する必要が増大します。このようなリスクと闘う には、インターネットを流れている間にデータの伝送を保護するセキュリティー措 置を実装する必要があります。

信頼性に欠けるシステム上で情報を転送することに伴うリスクを最小限にするに は、iSeries における 2 種類の伝送レベルでのセキュリティー・オファリングを利用 することができます。すなわち、Secure Sockets Layer (SSL) によるセキュア通信 と、VPN (仮想私設ネットワーク)による接続です。

#### SSL によるアプリケーションの保護

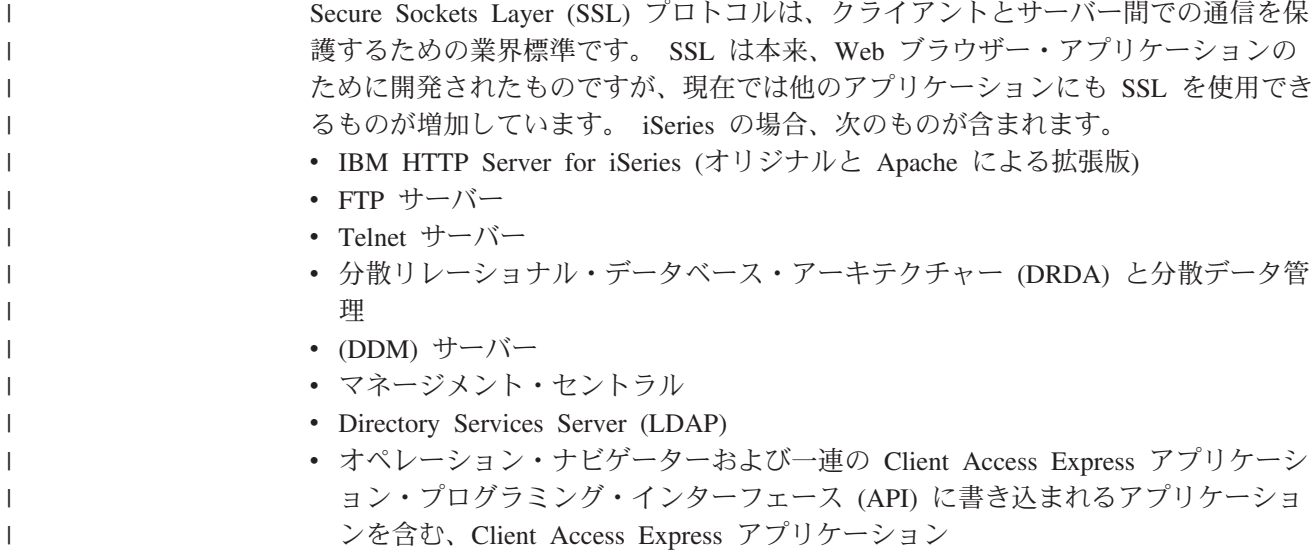

- Developer Kit for Java を使用して開発されたプログラムと IBM Toolkit for Java を使用するクライアント・アプリケーション
- アプリケーションで SSL を使用可能にするために使用できる、Secure Sockets Layer (SSL) アプリケーション・プログラミング・インターフェース (API) を使 用して開発したプログラム。 SSL を使用するプログラムの書き方についての詳 細は、「Secure Sockets Layer API」を参照してください。

これらのアプリケーションのいくつかは、クライアント認証のためのディジタル証 明書の使用もサポートします。 SSL では、ディジタル証明書によって、通信相手の 認証や、セキュア接続の確立を行っています。

#### iSeries 仮想私設ネットワーク (VPN)

iSeries の VPN 接続を使用すれば、2 エンドポイント間でのセキュア通信チャネル が確立できます。 SSL 接続と同様に、エンドポイント間で転送されるデータを暗号 化することで、データ機密性とデータ保全性の両方が保証されます。しかし、VPN 接続では、指定したエンドポイントへのトラフィックの流れを限定し、その接続を 使用可能なトラフィックの種類を制限することができます。そのため、VPN 接続で は、無許可アクセスからネットワーク・リソースを保護する手助けをすることで、 ネットワーク・レベルでのセキュリティーを実現します。

#### 使用すべき方式について

 $\overline{1}$  $\overline{1}$ 

 $\overline{1}$ 

 $\overline{\phantom{a}}$ 

 $\mathbf{I}$ 

 $\overline{1}$ 

 $\overline{1}$ 

 $\overline{1}$  $\mathbf{I}$ 

> どちらのセキュリティー方式でも、セキュア認証、データ機密性、およびデータ保 全性の必要は考慮しています。どちらの方式を使用するかについては、いくつかの 要素によって決定します。考慮すべき要素は、通信相手は誰か、通信に使用するア プリケーションは何か、通信にどの程度のセキュリティーを期待するか、その通信 を保護するためにコストとパフォーマンスのトレードオフをどのようにするか、な どです。

さらに、SSL と共に特定のアプリケーションを使用する場合は、そのアプリケーシ ョンで SSL を使用できるようにセットアップする必要があります。多くのアプリケ ーションではまだ SSL を利用することはできませんが、Telnet や Client Access Express など、SSL 機能を追加しているアプリケーションも多くあります。一方、 VPN では、特定の接続のエンドポイント間を流れるすべての IP トラフィックを保 護することが可能です。

たとえば、現在 SSL 上で HTTP を使用し、ビジネス・パートナーに内部ネットワ ークの Web サーバーへ接続を許可しているという場合があります。 Web サーバー が、自分とビジネス・パートナーの間で必要となる唯一のセキュア・アプリケーシ ョンである場合、あえて VPN 接続への切り替えは考えないでしょう。しかし、通 信の拡張を考えている場合では、代わりに VPN を使用することが期待されます。 また、ネットワークの一部でトラフィックを保護する必要はあっても、SSL を使用 するように各クライアントとサーバーを個別に構成することは望まない、という状 況もありえます。このようなネットワークの一部に対しては、ゲートウェイ間 VPN 接続を確立することができます。これにより、トラフィックは保護されますが、接 続は、その両側における個々のサーバーとクライアントにとって透過的なものとな ります。

### <span id="page-48-0"></span>SSL のためのディジタル証明書の使用

ディジタル証明書は、強力な認証方法であり安全な通信に役立つ Secure Sockets Laver (SSL) を使用するための基盤を提供します。 iSeries 400 では、OS/400 の統 合化機能であるディジタル証明書マネージャー (DCM) によって、ディジタル証明 書を容易に作成かつ管理する機能をシステムとユーザーに提供します。

さらに、IBM HTTP Server for iSeries などのアプリケーションを構成して、クライ アント認証の強力な手段として、ユーザー名とパスワードの代わりにディジタル証 明書を使用することができます。

#### ディジタル証明書とは

ディジタル証明書は、パスポートと同様、証明書の所有者の ID を検査するディジ タル信任証です。**認証局 (CA)** と呼ばれる信頼できる第三者機関が 、ディジタル証 明書をユーザーとサーバーに発行します。CA の信頼性は、有効な認証としての証 明書の信頼基盤となっています。

CA ごとに、CA が認証を発行するのに必要な識別情報を決定するための方針があり ます。インターネット CA では、識別名のみなど、わずかな情報のみを必要として いる場合があります。識別名は、CA によるディジタル証明のアドレスと、ディジ タル電子メールのアドレスの発行先となる個人またはサーバーの名前です。秘密鍵 と公開鍵が、それぞれの認証ごとに生成されます。証明書には公開鍵が含まれ、ブ ラウザーまたは保護ファイルには秘密鍵が含まれます。証明書の所有者は、これら の鍵を使用して、メッセージやドキュメントなどのデータに「署名」し、それを暗 号化してユーザーとサーバー間で送信します。そのようなディジタル署名により、 アイテムの発行元の信頼性が保証され、そのアイテムの保全性が保護されます。

多くのアプリケーションではまだ SSL を利用することはできませんが、Telnet や Client Access Express など、SSL 機能を追加しているアプリケーションも多くあり ます。iSeries アプリケーションで SSL を使用する方法については、iSeries Information Center で「SSL によるアプリケーションの保護」を参照してくださ  $\mathcal{U}$ 

### Telnet のセキュア・アクセスのための SSL

 $\mathbf{I}$ 

 $\overline{1}$ 

 $\overline{1}$ 

 $\mathsf{I}$ 

 $\mathbf{I}$ 

 $\mathbf{I}$ 

 $\overline{1}$  $\overline{1}$ 

V4R4 では、Secure Sockets Layer (SSL) を使用して Telnet 通信セッションを保護 するように、 Telnet サーバーを構成することができます。 SSL を使用するように Telnet サーバーを構成するには、ディジタル証明書マネージャー (DCM) を使用し て、使用する Telnet サーバーで証明書を構成しなくてはなりません。デフォルト で、Telnet サーバーは、セキュア接続と非セキュア接続の両方を扱います。ただ し、Telnet でセキュア・セッションのみが可能となるように、Telnet を構成するこ とが可能です。さらに、より強力なクライアント認証のためのディジタル証明書を 使用するように Telnet サーバーを構成することができます。

Telnet で SSL の使用を選択することは、セキュリティー上の強力な利点がありま す。 Telnet の場合、サーバー認証のほかに、Telnet プロトコルでのあらゆるデー タ・フローに先立ち、データの暗号化が行われます。 SSL セッションが確立される と、ユーザー ID とパスワード交換を含むすべての Telnet プロトコルが暗号化され ます。

<span id="page-49-0"></span>Telnet サーバーの使用にあたって考慮すべき最も重要な要素は、クライアント・セ ッションで使用する情報の機密性です。情報が重要かつ機密である場合は、SSL を 使って iSeries Telnet サーバーをセットアップすると有効です。 Telnet アプリケー ションについてディジタル証明書を構成する場合、 Telnet サーバーは、SSL クライ アントでも、非 SSL クライアントでも動作することができます。セキュリティー・ ポリシーが、Telnet セッションを必ず暗号化するよう要求している場合は、すべて の非 SSL Telnet セッションを使用できないようにします。 SSL Telnet サーバーを 使用する必要がない場合は、SSL ポートをオフにすることができます。

ADDTCPPORT コマンドを使用して、ポートを使用不可にすることができます。そ のポートをオフにすると、サーバーはクライアントに非 SSL Telnet を提供し、SSL Telnet セッションは使用できなくなります。

Telnet および、SSL の有無にかかわらず Telnet のためのセキュリティー・ヒント についての詳細は、以下の資料を参照してください。

- Information Center の『Telnet』トピックでは、iSeries 上で Telnet を使用するた めに必要な情報を提供しています。
- 『Telnet の保護』では、SSL と Telnet を一緒に使用して Telnet 通信セッション を保護する際の情報を提供しています。
- 「iSeries セキュリティーの手引き」 → では、TCP/IP セクションでの Telnet セキュリティーに関する詳細な情報を示します。

### セキュア Client Access Express のための SSL

V4R4 では、Secure Sockets Layer (SSL) を使用して Client Access Express 通信セ ッションを保護するように、Client Access Express サーバーを構成することができ ます。たとえば、成長するにしたがって、JKL Toy company では、各地の外交販売 員を多数、スタッフに加えました。これらの販売員は、各本拠地のオフィスにおけ る iSeries 実動システムから、出荷可能なおもちゃ、および製造日の状況に関する情 報にアクセスする必要があります。このデータは機密のため、JKL Toy では、販売 員が安全な Client Access Express を介してのみ情報にアクセスできるようにしまし た。

SSL を使用すると、Client Access Express におけるセッションのすべてのトラフィ ックは、暗号化することができます。これにより、データがローカル・ホストとリ モート・ホスト間で転送される過程で、読み取られてしまうことを防止します。

SSL を使用した Client Access Express に関する詳細は、以下の資料を検討してくだ さい。

- Secure Sockets Layer 管理
- Client Access Express とオペレーション・ナビゲーターの保護
- IBM Developer Kit for Java SSL
- IBM Java Toolbox SSL

 $\mathbf{I}$ 

 $\mathbf{I}$ 

 $\mathbf{I}$ 

 $\mathbf{I}$ 

 $\overline{1}$ 

 $\overline{1}$ 

 $\overline{1}$ 

 $\mathbf{I}$ 

 $\mathbf{I}$ 

 $\mathbf{I}$ 

 $\mathbf{I}$ 

 $\mathbf{I}$ 

 $\overline{1}$ 

 $\mathbf{I}$ 

 $\overline{1}$ 

### <span id="page-50-0"></span>セキュア専用通信のための VPN (仮想私設ネットワーク)

 $\begin{array}{c} \hline \end{array}$  $\mathsf{I}$ 

 $\mathbf{I}$ 

 $\overline{1}$ 

 $\mathsf{I}$ 

 $\mathbf{I}$ 

 $\overline{1}$ 

 $\mathbf{I}$ 

 $\mathbf{I}$  $\mathbf{I}$ 

 $\overline{1}$ 

 $\mathbf{I}$ 

 $\overline{1}$  $\overline{1}$ 

 $\mathbf{I}$ 

 $\mathbf{I}$ 

 $\mathbf{I}$ 

 $\overline{1}$ 

 $\mathbf{I}$ 

 $\overline{1}$ 

 $\mathbf{I}$ 

 $\overline{1}$ 

 $\mathbf{I}$ 

 $\overline{1}$ 

 $\mathbf{I}$ 

 $\mathsf{I}$ 

 $\mathbf{I}$ 

 $\mathbf{I}$ 

VPN (仮想私設ネットワーク)と、これによって提供されるセキュリティーの使用が 普及すると同時に、 JKL Toy company でも、インターネット上でデータを転送す るためのオプションを模索しています。同社では、最近になってある小規模なおも ちゃ製造会社を買収しており、子会社として運営していく方針です。 JKL では、両 社の間で情報を交換することが必要になります。両社とも iSeries システムを使用し ており、 VPN 接続を使用することで、2 つのネットワーク間の接続に必要なセキ ュリティーが提供されます。 VPN では、従来の専用回線よりコストを削減するこ とができます。

VPN 接続を使用すると、事業所、外回りの従業員、供給会社、ビジネス・パートナ ー、その他との接続を制御および保護することができます。

接続に VPN を使用するとメリットのあるユーザーの例として、以下のようなユー ザーが挙げられます。

- リモートまたはモバイルのユーザー
- ホーム・オフィスから事業所までのユーザー、あるいはそれ以外のオフサイトに 位置するユーザー
- 企業間 (B2B) 通信

機密性の高いシステムへのユーザー・アクセスを制限しなければ、セキュリティ ー・リスクが発生します。システムにアクセスできる者を制限しないと、社内情報 の機密性が保たれない危険が増します。システム上の情報を共有する必要がある人 だけに、システムへのアクセスを許可する計画が必要になります。 VPN では、認 証やデータ・プライバシーなど、セキュリティー上の重要な機能を提供すると共 に、ネットワーク・トラフィックを制御することも可能です。複数の VPN 接続を 確立すると、各接続について誰がどのシステムにアクセスできるかを制御すること が可能になります。たとえば、会計と人事は、それぞれの VPN を介してリンクし ます。

ユーザーにインターネットを介してシステムに接続する許可を与えると、企業の機 密データを、アタックを受ける可能性のある公衆ネットワーク上に送信する可能性 があります。転送データを保護するためのオプションの 1 つは、外部者からのプラ イバシーとセキュリティーを保証する暗号化方法と認証方法を使用することです。 VPN 接続は、システム間の通信を保護するという特定のセキュリティー・ニーズに ソリューションを提供します。 VPN 接続では、接続の 2 つのエンドポイント間を 流れるデータを保護することができます。さらに、パケット・ルール・セキュリテ ィーを使用して、VPN 上で許可される IP パケットの種類を定義することもできま す。

VPN を使用して、信頼性のある制御されたエンドポイント間を流れるトラフィック を保護するためのセキュア接続を作成することができます。それでも、VPN を使用 するパートナーに対してどれだけのアクセスを提供するかについて考えておかなけ ればなりません。 VPN 接続は、公衆ネットワークを伝搬するデータを暗号化する ことができます。しかし、VPN 接続の構成方法によっては、その接続を介して通信 を行う内部ネットワーク上を流れるデータを暗号化しないことがあります。したが って、各 VPN 接続のセットアップ方法については注意深く計画しなければなりま せん。 VPN のパートナーに対しては、アクセスさせたい内部ネットワーク上のホ ストまたはリソースだけにアクセスを許可するようにしてください。

たとえば、在庫がある部品にはどのようなものがあるかという情報を必要としてい る取引先があるとします。この情報は、イントラネットの Web ページを更新する のに使用するデータベースにあります。この取引先に対しては、VPN 接続によっ て、これらのページへの直接アクセスを許可することを希望しています。ただし、 データベースそれ自身のような他のシステム・リソースに、取引先をアクセスさせ たくはありません。幸いにも、両エンドポイント間のトラフィックをポート 80 に 制限するように、VPN 接続を構成することができます。ポート 80 は、HTTP トラ フィックが使用するデフォルト・ポートです。したがって、その取引先は、この接 続だけでしか HTTP 要求や応答を送受信することができません。

VPN 接続上を流れるトラフィックの種類を制限できることから、この接続ではネッ トワーク・レベルでのセキュリティー措置を提供します。ただし、VPN では、シス テムに出入りするトラフィックを規制するのに、ファイアウォールと同様の機能を することはありません。また VPN 接続は、iSeries と他のシステムの間の通信を保 護するのに利用できる唯一の手段ではありません。セキュリティーのニーズ次第で は、SSL を使った方がふさわしいこともあります。

必要としているセキュリティーを VPN 接続が提供してくれるかどうかは、何を保 護したいかによって異なります。また、そのセキュリティーを提供するために、ど こまでトレードオフができるかによっても異なります。セキュリティーに関して下 す決定はどれもそうですが、VPN 接続がどの程度セキュリティー・ポリシーをサポ ートするのかを考慮しなければなりません。

## <span id="page-52-0"></span>第 9 章 インターネット・セキュリティー用語

インターネット・セキュリティーを検討するための基礎として、まず、いくつかの インターネット用語を定義します。すでにインターネット用語に熟知している人 は、このセクションをスキップすることができます。

#### 暗号 (Cryptography)

データを保護するための方法。暗号を使用すると、関係のない者が保管情報 を読み取ったり、通信を傍受したりできないようにしておいて、情報を保管 したり、他の相手と通信したりすることを可能にします。暗号化により、理 解可能なテキストを、判読できないデータの断片 (暗号文) に変換します。 暗号解除は、判読不能のデータを理解可能なテキストに復元します。いずれ のプロセスも、数学公式あるいはアルゴリズムと、連続した機密データ (鍵) を使用します。

暗号には、次の 2 つの種類があります。

- 共用 / 秘密鍵 (対称) 暗号では、1 つの鍵が通信する 2 者で共用する秘 密鍵です。暗号化と暗号解除は、いずれも同じ鍵を使用します。
- 公開鍵 (非対称) 暗号では、暗号化と暗号化解除ではそれぞれ別の鍵を使 用します。一方の通信者は公開鍵と秘密鍵を持っています。これら 2 つ の鍵は数学的に関係していますが、公開鍵から秘密鍵を取り出すのは実際 上は不可能です。誰かの公開鍵で暗号化されたメッセージは、それに関連 付けられた秘密鍵でないと暗号化解除できません。あるいは、サーバーま たはユーザーが秘密鍵を使って文書に「署名」し、公開鍵を使ってディジ タル署名を暗号化解除します。これによって文書のソースを検証します。

#### 暗号化 (Encryption)

暗号化は、正しい暗号解除の方法を知らない者にとっては読むことのできな い形式にデータを変換します。許可されていない者でも情報を代行受信する ことは可能です。ただし、正しい暗号解除の方法を知らないと、その情報は 理解不能です。

#### インターネット (Internet)

相互に接続された世界的規模の『ネットワークのネットワーク』。そして、 この「ネットワークのネットワーク」に接続されているコンピューターの相 互通信を可能にする、協調関係にある一連のアプリケーション。インターネ ットは、ブラウズ可能な情報、ファイル転送、リモート・ログオン、電子メ ール、ニュース、その他のサービスを提供します。インターネットは、『ネ ット』と呼ばれることもあります。

#### インターネット鍵交換 (Internet key exchange) (IKE)

IKE プロトコルは、IPSec と一緒に使用され、暗号鍵の自動生成と更新だけ でなく、セキュリティー関連の自動折衝もサポートします。一般に、IKE は VPN (仮想私設ネットワーク)の一部として使用されます。

#### インターネット・クライアント (Internet client)

インターネットを使用して、インターネット・サーバー・プログラムに要求 を出したり、インターネット・サーバー・プログラムから結果を受け取った りするプログラム (またはユーザー)。複数の異なるクライアント・プログラ ムが用意されており、これを使用して、それぞれ異なるタイプのインターネ ット・サービスを要求することができます。 Web ブラウザーは、クライア ント・プログラムの 1 つのタイプです。ファイル転送プロトコル (FTP) は また別のタイプのクライアント・プログラムです。

インターネット・サーバー (Internet server)

インターネットを介して対応するクライアント・プログラムからの要求を受 け入れ、インターネットを介してこれらのクライアントに応答するプログラ ム (または一組のプログラム)。インターネット・サーバーは、インターネッ ト・クライアントがアクセスできるサイトと考えることができます。複数の 異なるサーバー・プログラムが、次のようなそれぞれ異なるサービスをサポ ートしています。

- ブラウズ (『ホーム・ページ』、および他の文書やオブジェクトとのリン ク)。
- ファイル転送。たとえば、クライアントは、サーバーから自分あてにファ イルを転送するように要求することができます。このファイルとしては、 ソフトウェア更新、製品リスト、文書などがあります。
- エレクトロニック・コマース (電子商取引)。たとえば、情報の要求や製 品のオーダーなど。

### インターネット・サービス・プロバイダー (Internet service provider) (ISP) ローカルの電話会社がユーザーを世界的規模の電話ネットワークに接続する のと同じような方法で、ユーザーをインターネットに接続する組織。

#### インターネット名 (Internet name)

IP アドレスの別名。IP アドレスは、10.5.100.75 のように、長い数字形式を しており、覚えるのが面倒です。この IP アドレスをインターネット名に割 り当てることができます。たとえば、次のとおりです。

system1.vnet.ibm.com

インターネット名は、完全修飾ドメイン・ネームとも呼ばれます。『弊社の ホーム・ページをご覧ください』といった広告では、ホーム・ページ・アド レスには、IP アドレスではなく、インターネット名が記載されています。 これは、インターネット名の方が覚えやすいからです。

完全修飾ドメイン・ネームはいくつかの部分からなります。たとえば、 system1.vnet.ibm.com

は、以下の部分で構成されています。

- すべての商用ネットワーク。ドメイン・ネームのこの部分は、イン com: ターネット 関係機関 (外部組織) によって割り当てられます。異な る種類のネットワークには異なる文字が割り当てられます(たとえ ば、商用の場合は com、教育機関の場合は edu)。
- 組織のための ID。ドメイン・ネームのこの部分も、インターネット ibm: 関係機関によって割り当てられ、しかもそれは固有です。次の ID は世界で 1 つの組織しか持つことができません。 ibm.com
- vnet: 次のコード内のシステムのグループ分けの 1 つ。

ibm.com

この ID は、内部的に割り当てられます。ibm.com の管理者は、 1つ以上のグループ分けを作成することができます。

#### system1:

vnet.ibm.com グループ内の 1 つのインターネット・ホストの名 前。

#### インターネット・ホスト (Internet host)

インターネットまたはイントラネットに接続されているコンピューター。イ ンターネット・ホストは、複数のインターネット・サーバー・プログラムを 実行することがあります。たとえば、インターネット・ホストは、FTP サ ーバーを実行して、FTP クライアント・アプリケーションからの要求に応 答することがあります。同一のホストで HTTP サーバーを実行して、Web ブラウザーを使用したクライアントからの要求に応答することがあります。 サーバー・プログラムは、通常、ホスト・システムのバックグラウンドで (バッチで)実行されます。

#### イントラネット (Intranet)

部門内部のネットワークで、Web ブラウザーや FTP などのインターネッ ト・ツールを使用します。

#### エクストラネット (Extranet)

企業ファイアウォールの外部に配置された複数の協同部門の私用ビジネス・ ネットワーク。エクストラネット・サービスは、標準サーバー、電子メー ル・クライアント、および Web ブラウザーなど、既存のインターネットの インフラストラクチャーを使用します。このためエクストラネットは、所有 権を主張できるネットワークを作成・保守する場合よりも費用が少なくて済 みます。エクストラネットの場合は、共通の利害を持つ取引先、サービス提 供元、および顧客は、この拡張インターネットを使用して、緊密なビジネス 関係と強力な通信結合を形成することができます。

#### クラッカー (Cracker)

悪意を持ったハッカー。

#### 公開鍵インフラストラクチャー (Public key infrastructure) (PKI)

ディジタル証明のシステムで、CA およびインターネット・トランザクショ ンに関係する各者の妥当性を検査および認証するその他の登録局。

#### 識別名 (Distinguished name)

識別名は、認証局 (CA) によるディジタル証明の発行先の個人またはサーバ 一の名前です。証明書は、証明書の所有権を示すためにこの名を提供しま す。証明書を発行する CA の方針によっては、識別名に他の許可情報を組 み込むことができます。

#### スプーフィング (Spoofing)

アタッカーが信頼性のあるシステムになりすまして、機密情報を送信するよ うに要求すること。

#### 探知 (Sniffing)

電子電送をモニターしたり盗聴したりすること。インターネットで送信され る情報は、多くのルーターを通って宛先に到達します。ルーター製造業者、 ISP、オペレーティング・システム開発者などは、探知がインターネット・ バックボーンで行われないようにするために日夜努力を重ねてきました。探 知が成功するケースは、急速に減少しています。ほとんどの探知は、インタ

ーネット・バックボーンそれ自体ではなく、インターネットに接続された私 用 LAN で発生しています。しかし、ほとんどの TCP/IP 伝送は暗号化され ていないので、探知の可能性を忘れてはなりません。

#### ディジタル証明書 (Digital certificate)

ディジタル証明書は、パスポートと同様、証明書の所有者の ID を検査する ディジタル文書です。認証局 (CA) と呼ばれる信頼できる者が、ディジタル 証明書をユーザーとサーバーに発行します。 CA の信頼性は、有効な認証 としての証明書の信頼基盤となっています。以下の用途に使用することがで きます。

- 識別 ユーザーが誰であるか。
- 認証 ユーザーが、当の本人であることを保証します。
- 保全性 送信者のディジタル「署名」を検査して、文書の内容が変更さ れたかどうかを判断します。
- 非拒否 ユーザーが何らかのアクションを実行していないと主張できな いことを保証します。たとえば、ユーザーは、クレジット・カードを使っ た電子購買を許可したことに異を唱えられません。

#### ディジタル証明書マネージャー (Digital certificate manager) (DCM)

ディジタル証明書マネージャーは、OS/400 がローカルの認証局 (CA) とな ることを許可します。 DCM を使用して、サーバーやユーザーが使用する ディジタル証明書を作成することができます。他の CA が発行するディジ タル証明書をインポートすることも可能です。また、ディジタル証明書を OS/400 ユーザー・プロファイルと関連付けることもできます。DCM を使 用すると、安全な通信のための Secure Sockets Laver (SSL) を使用するよう にアプリケーションを構成することができます。

#### ディジタル署名 (Digital signature)

電子文書のディジタル署名は、手書きの文書の署名と等価です。ディジタル 署名は、文書の出所を証明するものです。証明書の所有者は、その証明書に 関連付けられた秘密鍵を使って文書に「署名」します。その文書の受信側 は、対応する公開鍵を使って署名の暗号解除を行い、送信者がその文書のソ ースであることを検証します。

#### ドメイン・ネーム・サーバー (Domain name server) (DNS)

インターネット名を IP アドレスに変換するインターネット・ホスト。多く の場合、この変換は、インターネットの他の DNS と対話することによって 行われます。たとえば、多くの DNS サーバーでは、

vnet.ibm.com

を識別できます。しかし、おそらく次の完全な IP アドレスを識別できる DNS はほんのわずかしかありません。

system1.vnet.ibm.com

インターネットに接続すると、インターネット・クライアントはドメイン・ ネーム・サーバーを使用して、通信する相手のホスト・システムの IP アド レスを決定します。

#### トロイの木馬 (Trojan horse)

トロイの木馬は、役に立つ無害な機能を実行するかのように装ったコンピュ ーター・プログラムです。実際はその中に、プログラムが開始されるとユー ザーに割り当てられた正当な許可を使用する、隠蔽された機能を含んでいま す。たとえば、コンピューターから内部の許可情報をコピーし、それをトロ イの木馬の送信元に送り返したりします。

#### 認証 (Authentication)

認証とは、リモート・クライアントまたはサーバーが実際に名乗る通りのも のであるかを検査することです。認証により、接続する相手側が信頼に足る ものであることが保証されます。

ネットワーク・アドレス変換 (Network address translation) (NAT)

Proxy サーバーおよび SOCKS サーバーに代わる、より透過性のあるサーバ ーを提供します。また、NAT は、非互換のアドレッシング構造を接続でき るようにすることで、ネットワーク構造を簡単にします。 NAT には、2 つ の主要機能があります。 NAT は、内部ネットワーク内から操作する公衆 Web サーバーを保護することができます。 NAT では、サーバーの「真 の」アドレスを公開するアドレスの背後に隠蔽することにより、この保護機 能を提供します。また、内部ユーザーが、内部の私用 IP アドレスを隠蔽し ながら、インターネットにアクセスできる機構を提供します。 NAT は、内 部ユーザーにインターネット・サービスへのアクセスを許可する場合に保護 機能を提供します。それは、内部ユーザーの私用アドレスを隠蔽することが できるからです。

- ハイパーテキスト転送プロトコル (Hypertext transport protocol) (HTTP) ハイパーテキスト文書にアクセスするための標準の方式。
- ハイパーテキスト・マークアップ言語 (Hypertext markup language) (HTML) ハイパーテキスト文書を定義するための言語。 HTML を使用すると、文書 の体裁(強調表示および書体、など)を示したり、他の文書あるいはオブジ ェクトへのリンクを示すことができます。
- ハイパーテキスト・リンク (Hypertext Links)

ある情報(ハイパーテキスト・ノードと呼ばれる)と他の情報の間を接続し て (ハイパーテキスト・リンクと呼ばれる)、それをオンラインで提示する方 法。

パケット (Packet)

イーサネット、トークンリング、フレーム・リレーなど、回線プロトコルに 関する情報が含まれているデータグラム。

#### ハッカー (Hacker)

導入先のシステムに割り込もうとする無許可の人。

#### 非拒否 (Non-repudiation)

非拒否は、トランザクションが発生したこと、あるいはメッセージを送信ま たは受信したことを証明するものです。トランザクション、メッセージ、お よびドキュメントに「署名」するためのディジタル証明書と公開鍵暗号で は、非拒否をサポートしています。

#### ファイアウォール (Firewall)

内部ネットワークと外部ネットワーク (たとえば、インターネット)の間の 論理バリア。ファイアウォールは、1 つ以上のハードウェアおよびソフトウ ェア・システムから構成されます。ファイアウォールは、安全なシステム (信頼性のあるシステム)と安全でないシステム (信頼性に欠けるシステム) との間の情報のアクセスと流れを制御します。

#### プロキシー (Proxy)

Proxy サーバーは、内部の安全なネットワークのクライアントと、信頼性に 欠けるネットワーク上のサーバーとの間で、要求と応答の再送信を行う TCP/IP アプリケーションです。 Proxy サーバーは、TCP/IP 接続を切断 し、内部ネットワーク情報(たとえば、内部の IP アドレス)を隠蔽しま す。ネットワーク外部のホストは、Proxy サーバーを通信のソースと見なし ます。

#### ワールド・ワイド・ウェブ (World Wide Web) (WWW)

文書作成のための標準形式 (HTML) と文書アクセスのための標準形式 (HTTP) を使用する、サーバーやクライアントを網目のように相互に接続し たもの。サーバーからサーバーへ、また文書から文書へこのようにリンクし た網目は、クモの巣にたとえて Web と呼ばれます。

#### IP アドレス (IP address)

インターネット・プロトコル (IP) アドレスは、TCP/IP ネットワーク上でユ ーザーを認識させる方法です (インターネットは、非常に大きな TCP/IP ネ ットワークです)。インターネット・サーバーは、通常、割り当て済みの固 有な IP アドレスを持っています。インターネット・クライアントは、ISP によって割り振られた、一時的ではあっても固有な IP アドレスを使用する ことがあります。

#### IP スプーフィング (IP spoofing)

通常は信頼するシステム (IP アドレス) になりすまして、インストール・シ ステムにアクセスしようとすること。この侵入志望者は、信頼する IP アド レスを使用してシステムをセットアップします。ルーター製造業者は、シス テムに保護機能を組み込んで、スプーフィングの試みを検出し拒否しようと 努力しています。

#### IP データグラム (IP datagram)

TCP/IP ネットワークを介して送信される情報の単位。 IP データグラム (パケットとも呼ばれる) には、データと、起点と宛先の IP アドレスなどの ヘッダー情報が含まれています。

#### IP フィルター (IP filters)

IP フィルター操作は、ファイアウォールのための基本的な保護機構です。 IP フィルター操作により、どのようなトラフィックが IP セッション詳細 に基づいてフィルターを通ったのかを決定することができます。これによ り、高度でないテクニック (たとえば、セキュア・サーバーのスキャン)、あ るいはきわめて高度なテクニック (たとえば、IP アドレスのスプーフィン グ)を使う外部者からも、安全なネットワークを保護します。このフィルタ 一操作機能は、他のツールを構成するための基盤と考えてください。これ は、他のツールが動作するときのインフラストラクチャーであり、きわめて 大胆なクラッカーを除くあらゆるアクセスを拒否します。

IPSec IP レイヤーにおける安全なパケット交換をサポートする一組のプロトコ ル。 IPSec は、iSeries とその他の多くのシステムが、VPN を実現するため に使用する標準のセットです。

#### Secure Sockets Layer (SSL)

Netscape 社が考案した Secure Sockets Layer (SSL) は、クライアントとサ ーバー間のセッションの暗号化のための事実上の業界標準になっています。 SSL は、対称鍵の暗号化を使用し、サーバーとクライアント (ユーザー)の

間のセッションを暗号化します。クライアントとサーバーは、ディジタル証 明書の交換中に、このセッションを折衝します。クライアントとサーバーの 各 SSL セッションごとに、別の鍵が作成されます。したがって、未承認の ユーザーがセッション鍵を代行受信して暗号を解除しても (その可能性は低 いとはいえ)、それを使用して現在、未来、または過去の SSL セッションを 盗聴することはできません。

#### **SOCKS**

SOCKS は、TCP/IP トラフィックを安全なゲートウェイを介して転送す る、クライアント / サーバー・アーキテクチャーです。 SOCKS サーバー は、Proxy サーバーと共通するサービスの多くを実行します。

#### **TCP/IP**

インターネットで使用される主要通信プロトコル。TCP/IP は、Transmission Control Protocol/Internet Protocol (伝送制御プロトコル / インターネット・ プロトコル)の略称です。内部ネットワークでも、TCP/IP を使用すること ができます。

#### VPN (仮想私設ネットワーク) (Virtual private network)

企業の専用イントラネットを拡張したもの。インターネットのような公衆ネ ットワークでこれを使用すると、基本的に専用「トンネル」を介して安全な 専用接続を確立することができます。 VPN は、他のユーザーと自分のシス テムを接続しているインターネットを介して、情報を安全に送信します。こ の仮想私設ネットワークには以下のものが含まれます。

- リモート・ユーザー
- 事業所
- ビジネス・パートナーとサービス提供元

#### Web ブラウザー (Web browser)

HTTP クライアント・アプリケーション。Web ブラウザーは、HTML を解 釈して、ユーザーにハイパーテキスト文書を表示します。ユーザーは、現行 文書のある区域をクリック (選択) して、ハイパーリンク・オブジェクトに アクセスすることができます。この区域は、しばしばホット・スポットと呼 ばれます。Internet Explorer および Netscape Navigator が Web ブラウザー の例です。

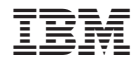

Printed in Japan